## UNESP – Universidade Estadual Paulista "Júlio de Mesquita Filho" Faculdade de Arquitetura, Artes e Comunicação Departamento de Comunicação Social

# ALÉM DOS 30

Orientandos CAIO GUILHERME FIGUEIREDO 1033761 LIGIA MOTTA 1032712 Orientador: Prof. Dr. WILLIANS CEROZZI BALAN

> Banca examinadora: VIVIANNE CARDOSO ALEXANDRE BORGES

Bauru – SP

## UNESP – Universidade Estadual Paulista "Júlio de Mesquita Filho" Faculdade de Arquitetura, Artes e Comunicação Departamento de Comunicação Social

# ALÉM DOS 30

Caio Guilherme Figueiredo RA n.º 1033761 Ligia Motta RA n.º 1032712

Projeto Experimental apresentado como exigência parcial para obtenção do título de Bacharel em Comunicação Social – Radialismo, ao Departamento de Comunicação Social da Faculdade de Arquitetura, Artes e Comunicação da Universidade Estadual Paulista "Júlio de Mesquita Filho", atendendo à resolução de número 02/84 do Conselho Federal de Educação.

Bauru – SP

Nossos sinceros agradecimentos a todos aqueles que acompanharam nosso comprometimento, acreditaram em nossas ideias e de alguma forma tornaram a conclusão deste trabalho possível.

"Que os vossos esforços desafiem as impossibilidades, lembrai-vos de que as grandes coisas do homem foram conquistadas do que parecia impossível." (Charlie Chaplin)

## **LISTA DE ILUSTRAÇÕES**

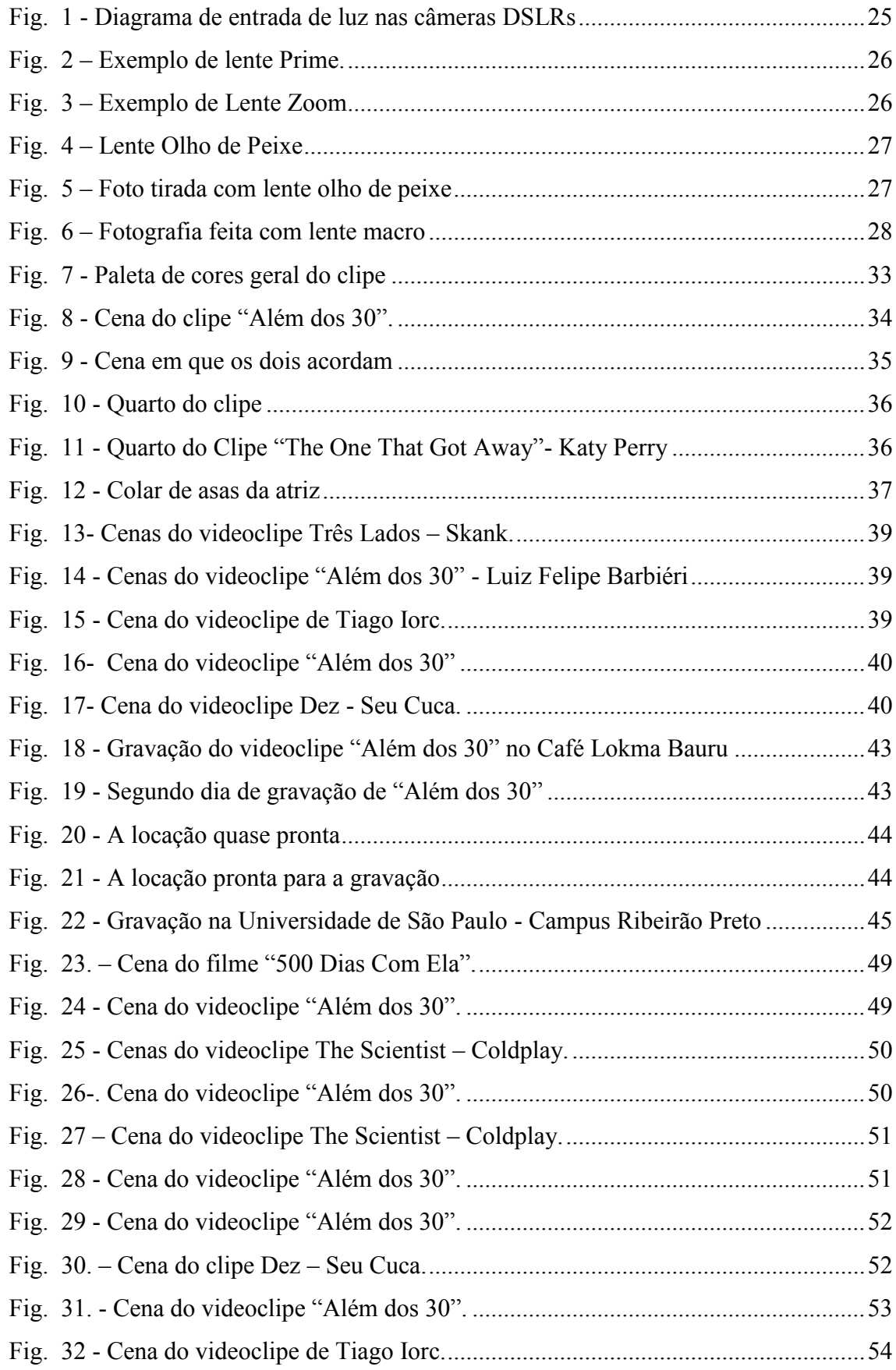

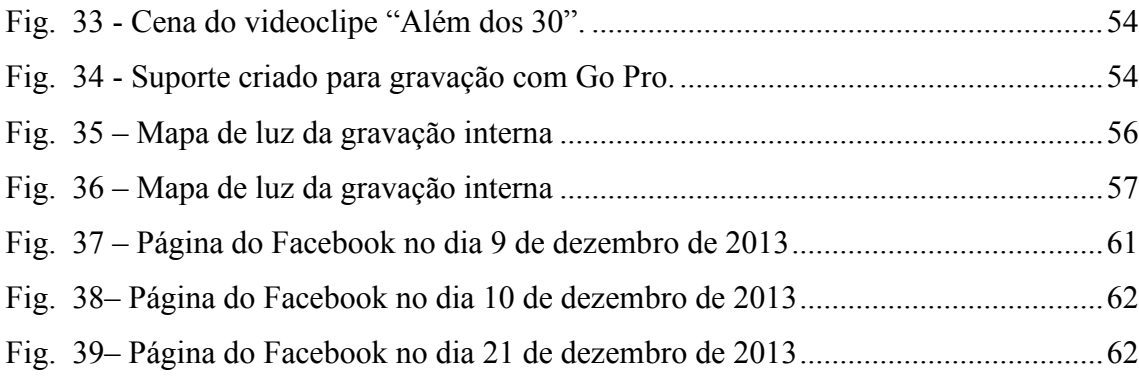

### **LISTA DE TABELAS**

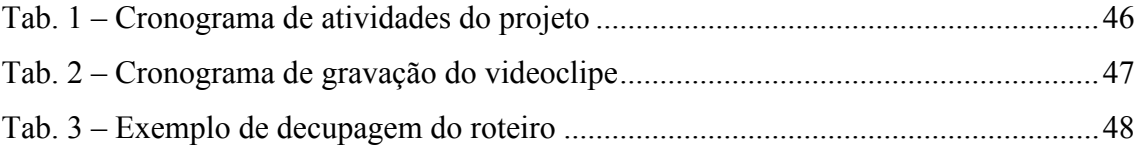

# **SUMÁRIO**

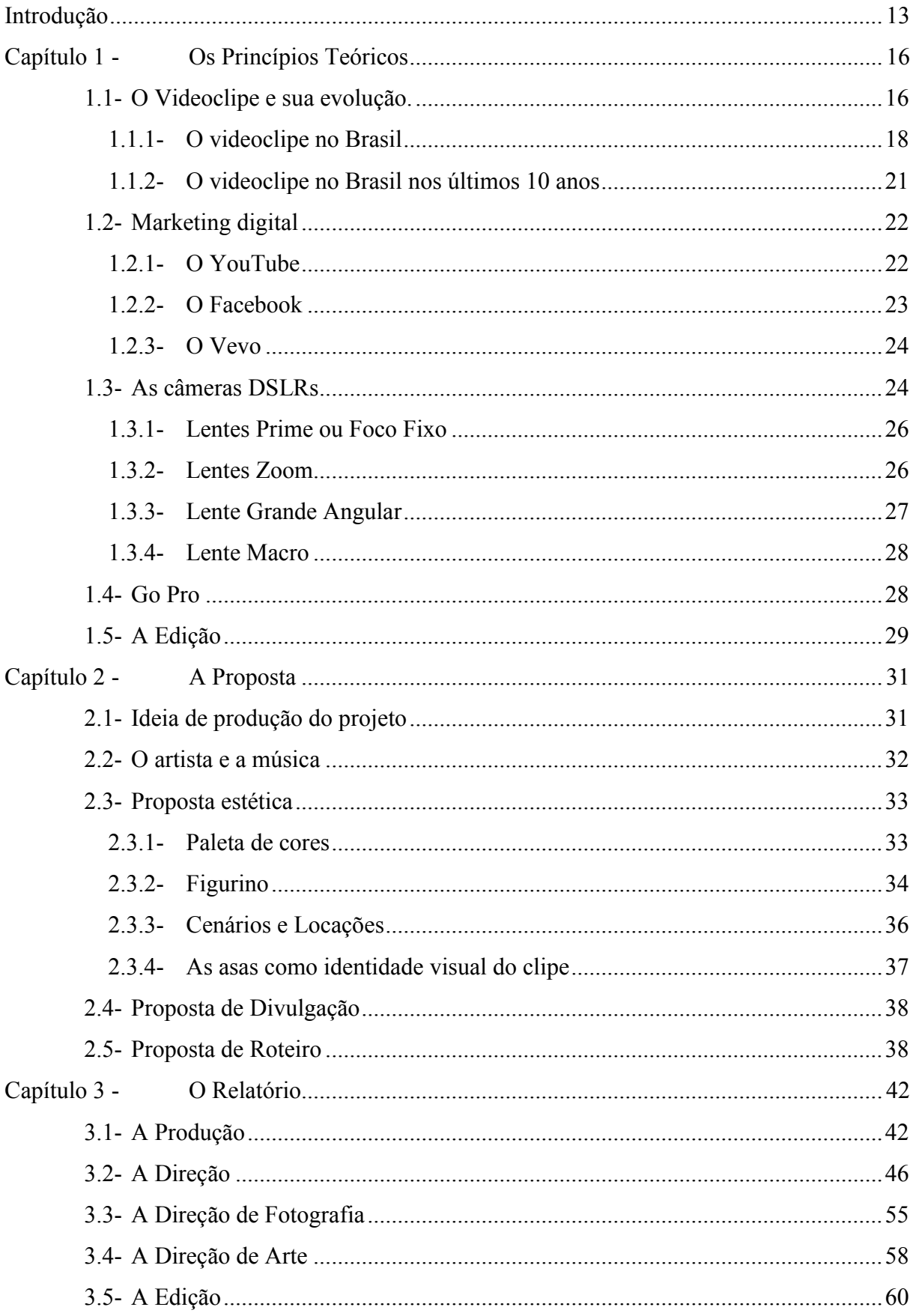

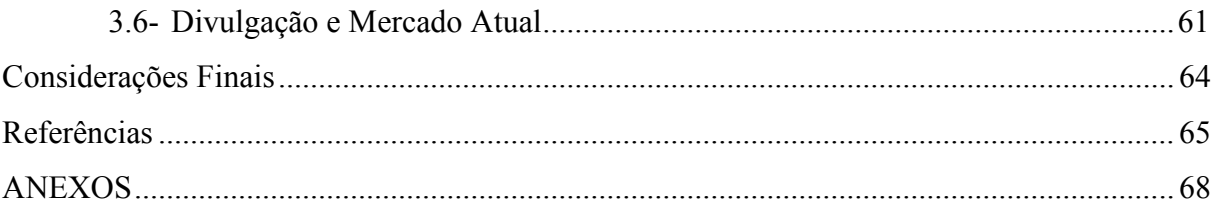

### **RESUMO**

Caio Guilherme Figueiredo, Ligia Motta Além dos 30 Trabalho de Conclusão de Curso – Comunicação Social - Radialismo Orientador: Prof. Dr. Willians Cerozzi Balan

"Além dos 30" é um videoclipe realizado a partir da música homônima de Luiz Felipe Barbieri, no estilo de música popular brasileira. O produto audiovisual narra, de forma não linear, o cotidiano de um casal, suas brigas e reconciliações. O intuito do videoclipe é divulgar a música do cantor e associar sua imagem a canção, o clipe tem a duração de 3 minutos e meio aproximadamente e foi gravado em duas cidades do estado de São Paulo, Bauru e Ribeirão Preto.

Palavras-chave: Videoclipe, Marketing Digital, Produção audiovisual.

### **ABSTRACT**

"Além dos 30" (Over 30) is a music video that is based on the song of the same name by Luiz Felipe Barbieri. This music video recounts, not linearly, the daily life of a couple, their fights and reconciliations. The video has two main purposes: to promote the genre of music he plays known as MPB (Brazilian Popular Music) and to associate Barbieris's image with the song. The clip runs for about three minutes and a half and was recorded in two cities in the state of São Paulo: Ribeirão Preto and Bauru

Keywords: Music Video, Digital Marketing, Audiovisual Production.

# **I N T R O D U Ç Ã O**

### <span id="page-12-0"></span>**INTRODUÇÃO**

Vivemos em uma época em que as pessoas estão cada vez mais conectadas à internet, através de seus computadores, notebooks, tablets e celulares. Com isso, ocorreu uma expansão da divulgação de vídeos profissionais e amadores por meio de sites com esta finalidade, como, por exemplo, o YouTube e também por meio de plataformas de relacionamento, como o Facebook.

Há tempos atrás a divulgação de videoclipes era prioritariamente realizada pela televisão. No Brasil esta divulgação era realizada, primeiramente pelo programa "Fantástico" e, em seguida, pela MTV, canal especializado em música que chegou ao país na década de 90.

Por meio deste trabalho objetivou-se aplicar os conhecimentos técnicos e estéticos adquiridos durante a graduação. Considerando o cenário atual de divulgação de vídeos, escolhemos o videoclipe por ser um produto audiovisual que permite experimentações e proporciona oportunidades para vivenciar o mercado de trabalho.

Este trabalho busca refletir sobre a realização efetiva de um produto audiovisual e como divulgá-lo de acordo com as novas condições de marketing digital, retratando a evolução do videoclipe e sua história no cenário atual.

A relevância desta pesquisa relaciona-se as áreas acadêmicas afins e profissionais principalmente por refletir sobre a história e evolução do videoclipe, mostrando de uma maneira breve o conceito de marketing digital e como se dá a produção de uma obra audiovisual.

O conteúdo do trabalho foi estruturado em três capítulos tendo esse formato audiovisual como elemento central. Num primeiro momento é realizado um levantamento teórico, seguido pela proposta de execução do projeto e finalizando com o relato pessoal sobre esta experiência.

No Capítulo 1, "Os Princípios Teóricos", abordou-se o surgimento do videoclipe e a sua evolução histórica tanto no Brasil, quanto no mundo, dando um panorama da situação atual; o conceito de marketing digital como atual modo de divulgação de vídeos; um levantamento teórico sobre as câmeras DSLRs e suas lentes, modelo de câmera que foi escolhido para a gravação do videoclipe, seguindo de um relato sobre os sistemas de edição.

O Capítulo 2, "A Proposta" descreve o trabalho apresentando a proposta estética, a escolha do artista e da música, o sistema escolhido para a edição, junto com uma proposta de divulgação e o roteiro.

"O Relatório", capítulo 3, trata do relato pessoal desta experiência, no qual cada parte do processo de produção é detalhada, abordando desde o processo de criação até o produto final e quais foram os sentimentos que surgiram dessa experiência.

As hipóteses prévias para este trabalho são que o videoclipe é um produto audiovisual que permite liberdade poética para a produção da narrativa visual; a tecnologia para captação de imagens em alta definição com equipamento DSLR pode viabilizar criação de videoclipes com menor custo; a internet permite a divulgação da música e do artista sem depender da indústria fonográfica.

Finalmente, a metodologia utilizada consiste em uma produção audiovisual dividida em três etapas: pré-produção, produção e pós-produção (BONASIO, 2002). Foi utilizada uma câmera DSLR, para gravação em *Full HD<sup>1</sup>* . A edição será feita em ilha digital com recursos apropriados para os resultados planejados e também terá o propósito de construir uma narrativa não linear.

 $\overline{a}$ 

<sup>&</sup>lt;sup>1</sup> Full HD é a sigla de Full High Definition, que significa Máxima Alta Definição. É uma expressão utilizada para designar as características de resolução, 1920 pixels de resolução horizontal por 1080 linhas de resolução vertical, o que permite uma melhor definição da imagem, ou seja, uma imagem em alta definição.

# **CAPÍTULO 1**

**Os Princípios Teóricos** 

#### <span id="page-15-0"></span>**Capítulo 1 - OS PRINCÍPIOS TEÓRICOS**

Este capítulo consiste em apresentar todos os fundamentos teóricos estudados para a execução do projeto.

#### <span id="page-15-1"></span>**1.1- O Videoclipe e sua evolução.**

A produção de videoclipe musical surgiu na década de 1920, no cinema. Pela conceituação, o videoclipe musical é a técnica de produção de sentido a partir dos elementos "música", "letra" e "imagens". Na década de 1950, os filmes com Genny Kelly são considerados "videoclipes musicais" dentro da narrativa dos filmes. Em 1952 Elvis Presley lançou músicas em filme para divulgação.

A partir de 1960 o videoclipe musical teve ampla utilização pelos The Beatles, que mesclaram de cinema e música. Em 1981 surge a MTV americana e ainda na década de 80 as agências publicitárias incorporaram a técnica do videoclipe para suas produções comerciais, devido ao alto apelo musical ilustrado por imagens, como forma de persuasão ao espectador. Portanto a década de 1980 ficou conhecida como a década do videoclipe

Clipe deriva de clipping e refere-se a técnica de recortar imagens e fazer colagens em forma de narrativa, é um gênero audiovisual que consiste em fazer composições a partir de imagens.

No início as imagens eram frenéticas, com cortes muito rápidos, sem obrigação de contar uma história linear, muitas vezes era somente a justaposição de imagens para vender a música. A velocidade das imagens e a falta de uma narrativa linear eram características marcantes da década de 1980, o videoclipe era rápido e instantâneo.

O videoclipe surge para vender a música e o artista, unindo a imagem com a música.

Com a evolução das tecnologias do analógico para o digital e do espaço cibernético, as mensagens se tornam interativas e acessíveis a um público muito maior do que o televisivo, e o videoclipe foi um do pioneiros a participar dessas novidades.

A iluminação pode ser executada de diversas maneiras, pode ser bem marcada evidenciando o cantor, uma iluminação natural ou uma iluminação artística. A fotografia pode executar com planos próximos e detalhes, uma sequência narrativa, com planos mais abertos para situar o espectador ou até mesmo planos sequência.

A direção de arte faz referência a estética e ao espaço temporal em que o clipe se passa. A história pode ser contada em maneira de narração linear ou não, especificando momentos chaves da letra ou apenas uma justa posição de imagens intercaladas com a performance dos artistas.

O videoclipe tem uma grande liberdade criativa, durante a pós-produção pode se utilizar o corte seco que dá agilidade na narrativa, ou pode ser menos ágil de acordo com a opção do diretor ou ritmo da música. As imagens podem ter maior ou menor ligação com a letra. A narrativa visual pode ser por meio da interpretação da letra de cada música. O clipe não precisa ser uma tradução fiel da música. A forte ligação das imagens em sincronismo com o ritmo da música impõe ao receptor uma interpretação de sentido direta ou indireta. Esta convergência remete o espectador a lembranças e emoções em seu próprio repertório, por isso não é necessário que a colagem de imagens seja tradução fiel da mensagem da poesia expressada pela letra da música.

O videoclipe é um formato de experimentação que agrega um produto comercial televisivo e fílmico para produto comercial para indústria fonográfica, por estar estruturado entre música e imagem.

Com toda a evolução tecnológica, o aparecimento dos canais pagos de televisão e a internet, as maneiras de consumo mudaram e os clipes deixaram de ser exclusividade da televisão e podem ser vistos na internet, desde computadores a dispositivos móveis. Dessa maneira o videoclipe tornou-se interativo, o público tem completa liberdade para emitir sua opinião, sobre a canção, o artista e até mesmo a qualidade da produção audiovisual.

Nos últimos anos o rádio e a televisão não são mais considerados os veículos de comunicação em massa mais importantes para oferecer entretenimento ao público. As pessoas estão acessando mais a internet do que assistindo à televisão, por essa razão a estrutura do videoclipe mudou, ele ficou mais livre, e não precisa seguir nenhum modelo narrativo para se adaptar a programação do canal de TV

> Entre os anos de 2009 e 2011 houve crescimento de 306% de acessos a vídeo *on-demand* nos Estados Unidos com mais de 190 milhões de usuários consumindo 48 bilhões de vídeos mensalmente, enquanto no Brasil chegouse a abril de 2012 a 73 milhões de acessos mensais. (BALAN, 2013, p.1)

A geração atual está muito mais conectada as diversas plataformas de comunicação, e a preferência pela internet é em decorrência da facilidade de acesso, tanto para assistir como para gerar conteúdo. Enquanto na televisão o espectador depende do horário estipulado pela emissora para assistir determinado conteúdo, na internet isso é livre, o espectador pode assistir no horário que melhor lhe convém. Por essa razão o videoclipe hoje tem um alcance maior de público pela internet do que em meios de comunicação mais tradicionais.

#### <span id="page-17-0"></span>**1.1.1- O videoclipe no Brasil**

A primeira união de imagem e música da televisão brasileira foi realizada através de trilha sonora de telenovelas. Cantores que tinham suas músicas associadas a novelas vendiam mais cópias de seus discos. Daniel Filho produtor e diretor de telenovelas da Rede Globo afirma que:

> A música é o apoio da imagem. Sem ela, qualquer produto sofre enorme perda. Grande parte da emoção está embutida no som e na música, que tanto contribuem para o sucesso do produto como podem estraga-lo totalmente. A escolha da música é uma especialidade; afinal, ela tem que completar o aspecto dramático da obra, mas também tem que tocar no rádio. Ou seja, devese prever se aquela música fará sucesso e pensar como se fosse a música para um disco ou CD. (FILHO, Daniel, 2001, p.51)

O videoclipe no Brasil surgiu menos vinculado a indústria fonográfica do que nos outros países. O programa de variedades da TV Globo, Fantástico, entre as décadas de 1970 e 1990, oferecia um espaço em sua programação para exibir os videoclipes. Esses tinham grande potencial de marketing, por essa razão a Rede Globo criou sua própria gravadora em julho de 1971, a Som Livre. Além disso a emissora também financiava os videoclipes e possuía os seu direitos autorais.

O cantor Leo Jaime teve alguns de seus clipes dirigidos pelo Boninho, diretor da TV Globo, segundo JAIME (2009) "O Fantástico sempre foi um programa de muito Ibope, mas acredito que nos anos 1980, atingiu o seu auge. Então, o videoclipe do programa era o espaço mais nobre para se lançar uma música nova, uma vez que a repercussão era muito grande."

O Fantástico também exibia grandes sucessos internacionais, como Madonna e Michael Jackson, a exibição desses videoclipes garantiam grande audiência para o canal, além de deter 80% da exibição dos videoclipes brasileiros.

O diretor Hebert Richers Jr. iniciou no Brasil uma nova maneira de se realizar videoclipe, por meio de suas referências cinematográficas, uniu o cinema com a música. E realizou mais de 500 videoclipes, muitos para o próprio Fantástico.

> O que define o videoclipe é a ida para a externa e a maneira de editar, inserindo uma narrativa dramática na música. Antes levava-se um cantor, por exemplo, para a praia ou para o estúdio, gravava várias vezes a música inteira e chegava a ilha de edição com toneladas de material. Não sabia fazer daquele jeito e não acreditava em gravar a música toda. Precisava decupar<sup>2</sup> com um roteiro. (RICHERS JR, 2010)

Segundo Guilherme Bryan (BRYAN, 2011, p.121) em sua tese de doutorado, "A autoria do videoclipe brasileiro", as duas bandas nacionais que mais focaram no produto que unia música e imagem, foram os Titãs e os Paralamas do Sucesso. Nos anos 80 eles encontraram no videoclipe uma forma de comunicação com o púbico, por meio de situações bem humoradas como o clipe "Melô do Marinheiro" (1986) dos Paralamas do Sucesso e "Homem Primata" (1986) dos Titãs.

A partir de 1986 a produção e realização dos videoclipes exibidos no Fantástico não era exclusiva dos funcionários da TV Globo, eles foram realizados também por produtoras próprias sem nenhum vínculo com a TV Globo.

> Nas produtoras, a gravadora era quem financiava 100% dos videoclipes, que iam para todos os programas que não eram da TV Globo. Havia a chance de tentar jogar no Fantástico, com a condição de ser exclusivo dele durante algum tempo e só depois passar em qualquer outro lugar. Mas até ali o programa ainda era muito autossuficiente. (BRYAN, 2004, p.326)

Os videoclipes apresentados no Fantástico seguiam o famoso "padrão Globo de qualidade" e buscavam se adequar a linguagem da emissora, os videoclipes realizados por outras produtoras sem vínculo com o programa de variedades adequava-se mais as vontades e características dos artistas e bandas. No entanto a falta de investimento na produção desses clipes desvinculados a Rede Globo apresentavam um caráter amador, porém com mais liberdade a experimentações.

 $\overline{a}$ 

<sup>2</sup> Decupagem (do francês découpage, derivado do verbo découper, recortar) significa, originalmente, o ato de recortar, ou cortar dando forma. Em cinema e audiovisual, decupagem é o planejamento da filmagem, a divisão de uma cena em planos e a previsão de como estes planos vão se ligar uns aos outros através de cortes."

Por mais que tivéssemos referências de cinema especificamente, pretendíamos era quebrar com a linguagem e com as regras. Tínhamos claras as ideias dos ruídos e de imagens muito pequenas. Quando eu trabalhava na Globo, tinha uma cartinha, onde estava escrito que não podia ter *takes* com menos de um segundo. Então: "Vou fazer com menos". O pessoal de lá falava. "Vocês só querem fazer clipe para ganhar prêmio e para se relacionar com o público". "Queremos fazer para nos relacionar com o público mesmo". Mas fazem coisas esquisitas". Continuamos fazendo, o que deu certo algumas vezes. Outras, não. Só que nunca mais nos chamaram. (BERLINER, 2009)

A MTV Brasil foi criada em 1990 pelo Grupo Abril, enquanto a TV Globo tinha a gravadora Som Livre, a MTV Brasil tinha a gravadora Abril Music. Durante os anos de 1970 e 1980 a Globo possuía exclusividade na exibição de videoclipes, no entanto os clipes deveriam se enquadrar no programa em que eram exibidos. O clipe "Toda Forma de Poder" da banda Engenheiros do Hawaii teve sua exibição recusada em 1986 por ser uma produção "triste" demais para os padrões do programa Fantástico. Segundo o diretor de videoclipe Claudio Torres, outros videoclipes também foram recusados com o argumento que a produção "poderia chocar a tradicional família brasileira".

A MTV Brasil desde o início, teve seu alvo no público jovem, por essa razão artistas antigos, principalmente do gênero sertanejo não tiveram espaço na emissora e continuaram no Fantástico, como Chitãozinho e Xororó, Leandro e Leonardo, entre outros. A emissora financiou vinte e um videoclipes para o início da programação, entre eles "Garota de Ipanema".

Como 40% da programação da MTV deveria ser reservada a produção nacional, começaram a usar os videoclipes do Fantástico, porém a TV Globo não contribuiu muito bem com isso.

> Num primeiro momento, eles bloquearam todos os videoclipes com os quais estávamos contando. Mesmo sendo horríveis os videoclipes que eles tinham, precisávamos de alguns, porque tínhamos que exibir conteúdo nacional e eles não liberaram. Aí algumas gravadoras conseguiram negociar com eles e compraram alguns dos videoclipes para podermos passar (GALLO, 2006)

E nesse momento, início dos anos 1990, começou uma batalha entre as duas emissoras para a exibição de videoclipes nacionais e estrangeiros. O jornalista Oscar Rodrigues Alves conta em uma entrevista realizada em 2006, que o Boni proibia o Fantástico de passar videoclipes filmados em cinema ou em preto e branco, dizia que seria um retrocesso exibir um videoclipe preto e branco depois de muito trabalho para a televisão tornar-se colorida. Além disso se um clipe estreava na MTV primeiro a Globo não o transmitia.

#### <span id="page-20-0"></span>**1.1.2- O videoclipe no Brasil nos últimos 10 anos**

Nos últimos dez anos, o videoclipe evoluiu consideravelmente, uma vez que antes só a bandas maiores faziam clipes, nos últimos anos toda a banda fazia um videoclipe como divulgação de sua música. Os clipes possuíam um roteiro mais produzido do que antes e uma fotografia mais elaborada.

> A evolução dos clipes foi enorme: primeiro, quase não se fazia videoclipes. Agora (em 2004), todas a bandas, das maiores às menores, fazem clipes como parte fundamental da promoção da sua música. Todas as gravadoras aprovaram o projeto MTV, assim como os artistas. Chegamos a ponto de eles terem uma clausula em seus contratos com as gravadoras que garante pelo menos um clipe por disco. (BUTLER, 2004, p.23)

As bandas começaram a investir mais em seus clipes a partir dos anos 2000, a iluminação e os planos de câmera ficaram mais artísticos do que antes. A fotografia em preto e branco tornou-se destaque na época, assim como os planos sequencias. Criava-se narrativas para os vídeos, com atuações de atores conceituados no meio televisivo. O videoclipe também remete o cenário musical e contexto da época, assim como o estilo de cada banda. Clipes mais pesados e escuros, remetem a uma fase mais pesada e *rock n' roll,* até uma imagem mais limpa e clara, remetendo a estilos mais pop e românticos. As projeções e efeitos visuais ganharam grande espaço nos últimos dez anos.

Os videoclipes passaram a ter uma identidade visual, a iluminação, o roteiro, a direção de arte e a direção dos realizadores eram feitas com grande cuidado, resultando em um novo padrão de qualidade, com recursos cinematográficos, estreitando o laço entre videoclipe e cinema.

Os clipes não eram mais realizados em função do padrão de qualquer emissora, mas sim baseados no desejo do mercado consumidor.

Rogério Gallo, em entrevista dada em 2006, concluiu que diretores criativos e com trabalhos autorais são exceções nos videoclipes brasileiros "Existem diretores, sem dúvida, que fizeram trabalhos muito interessantes. Mas acho que são bastante pontuais. Como conjunto falta experimentação, ousadia e criatividade. A grande maioria dos clipes é apoiada numa formula bastante repetitiva (...)"

O videoclipe ainda continua sendo a maior forma de marketing para a indústria fonográfica.

#### <span id="page-21-0"></span>**1.2- Marketing digital**

Marketing é uma expressão inglesa que significa comércio ou o ato de comercializar. O marketing teve início como corrente na área administrativa nos Estados Unidos no início do século XX, no entanto somente a partir de 1960 esses conceitos conquistaram o mercado nacional.

As empresas passaram a perceber que para obter maior êxito era necessário conhecer o seu mercado consumidor, fazer um estudo mercadológico e definir o que os consumidores desejam ou viriam a desejar. Com o desenvolvimento das tecnologias, rádio, jornal, televisão, cinema e internet, a comunicação e o marketing evoluíram, ampliando o número de receptores de conteúdo.

A característica mais marcante da comunicação virtual é a interatividade, sem barreiras físicas ou temporais pode-se curtir, comentar e ver qualquer coisa na internet. Pelo custo baixo, praticamente zero, optou-se por este veículo de comunicação para a publicidade do trabalho "Além dos 30"

#### <span id="page-21-1"></span>**1.2.1- O YouTube**

O YouTube surgiu em 2005, feito por dois jovens que aproveitaram o avanço das câmeras digitais e permitiram que usuários postassem seus vídeos caseiros na internet para que seus amigos e outras pessoas pudessem assistir. Segundo Cláudio Torres, em seu livro "A Bíblia do Marketing Digital" (2009) "O YouTube criou a possibilidade de o consumidor se expressar sobre um assunto, ou tema, mas não em texto, e sim em vídeo. Como o ser humano é basicamente visual, o YouTube causou um forte impacto nas pessoas, (...)"

O YouTube transformou o consumidor em criador de conteúdo e teve um dos crescimentos mais rápidos da internet, pela dimensão do seu sucesso a empresa Google o adquiriu em negociação milionária.

O YouTube possuía capital social (consiste nas milhões de pessoas cadastradas no site e que utilizam os seus serviços) e conteúdos diversos, criados pelo acúmulo de milhares de vídeos. Existiam vídeos educativos, de entretenimento, informativos, entre outros estilos.

A partir de 2006, o videoclipe começou a ter mais espaço na internet do que na televisão. A própria MTV criou outra grade de programação e tirou os programas de videoclipe no período diurno, eles eram exibidos apenas de madrugada para cumprir a programação da emissora.

A MTV criou o portal MTV Overdrive, o "YouTube da MTV", que consistia em uma videoteca para competir com o YouTube, acusado de transmitir ilegalmente produtos da emissora. Por sua vez canais como Multishow e VH1 ganharam mais espaço na exibição de videoclipes.

Hoje em dia muitos videoclipes fazem sucesso primeiro na internet, antes de qualquer outra plataforma de comunicação. A internet dá abertura a produção caseira de qualquer pessoa que possua uma câmera, mesmo sem tecnologia sofisticada. Exemplo que define esse merchandising gratuito foi em 2009, com a cantora Stephany que ficou famosa com o hit da versão em português da música de Vanessa Carlton, "A Thousand Miles", chamado "Eu sou Stephany" (No meu Cross Fox). Em pouquíssimos meses o vídeo de Stephany, postado no YouTube, teve milhares de visualizações e a cantora estava famosa, frequentando vários programas televisivos de diferentes emissoras, e o videoclipe não teve nenhuma produção muito elaborada ou equipamentos de alta tecnologia. Outro exemplo consta o videoclipe "GANGNAM STYLE", do artista coreano PSY, que publicou no YouTube e rapidamente deu popularidade ao autor em todo o mundo. Até o fechamento desta pesquisa este videoclipe já conta com 1.889.384.739 visualizações, o que supera extraordinariamente qualquer possibilidade desta audiência nos canais de televisão.

#### <span id="page-22-0"></span>**1.2.2- O Facebook**

Criado por Mark Zuckerberg, em 2004, enquanto estudante de Harvard. A rede social era exclusiva para alunos de Harvard, e aos poucos foi expandindo para outras universidades. O Facebook se tornou completamente aberto a qualquer usuário só em 2006.

Com as opções de escrever na linha do tempo, atualizações no mural, comentar, curtir, compartilhar, criar uma página, seja de um lugar, uma empresa, um filme ou uma canção, O Facebook ultrapassou todas as outras redes sociais e hoje é a mais usada no mundo todo.

É possível unir o YouTube ao Facebook, um vídeo é postado no YouTube e divulgado por um usuário do Facebook, como forma de ampliar o alcance do vídeo, pois esse vídeo será assistido pelos amigos do usuário, e provavelmente pelos amigos dos amigos do usuário. Uma rede social é uma rede de pessoas, ao criar uma página no Facebook para divulgação de algum produto, cria-se um relacionamento duradouro com os clientes dentro da rede social

> As mídias sociais, assim como as outras mídias, são muito importantes para qualquer estratégia ou ação de marketing. No Brasil, mais de 80% dos

internautas participam de algumas mídias ou rede social, de modo que elas devem ser entendidas e consideradas em qualquer atividade empresarial. (TORRES, 2009, p.32)

#### <span id="page-23-0"></span>**1.2.3- O Vevo**

O Vevo foi criado em 2009 em parceria entre as gravadoras Sony e Universal, o serviço conta com o acervo das gravadoras EMI, Sony e Universal. É voltado principalmente para músicas, incluindo videoclipes e shows completos.

O conteúdo do canal Vevo pode ser visto no YouTube ou por meio do acesso diretamente pelo site oficial, o player do Vevo oferece ficha técnica e informação sobre o artista do vídeo que está sendo exibido. Além disso os usuários do Vevo podem sincronizar a conta com o Facebook para compartilhar vídeos com amigos e com a biblioteca do iTunes.

O Vevo também permite a compra de ingressos para shows dos artistas das gravadoras.

#### <span id="page-23-1"></span>**1.3- As câmeras DSLRs**

As câmeras DSLRs também são conhecidas como "câmeras profissionais" e oferecem maiores opções de ferramentas de controle e manipulação manual, como ajuste de foco, controle de entrada de luz, filtros de temperatura. A sigla DSLR vem do inglês, *Digital Single-Lens Reflex*, que significa "câmera digital de reflexo por uma lente", a câmera é uma versão digital para as antigas câmeras SRL, que utilizam o filme. Nesse tipo de máquina, a luz passa apenas pela lente antes que chegue no sensor, ou no filme, no caso das tradicionais, por isso o Reflex na sigla, e isso possibilita uma maior precisão, já que o que está enquadrado é exatamente o que saíra na foto.

Luiz Fukushiro (2011) explica, em tese, que a principal diferença de uma câmera DSLR para uma câmera digital comum é o seu funcionamento, "ao invés da imagem ser capturada por um sensor e assim ser reproduzida numa tela de LCD atrás da câmera, a imagem é refletida por um espelho direto para um visor". No momento em que a foto é tirada, o espelho se recolhe e o sensor captura a imagem. Conforme a figura 1:

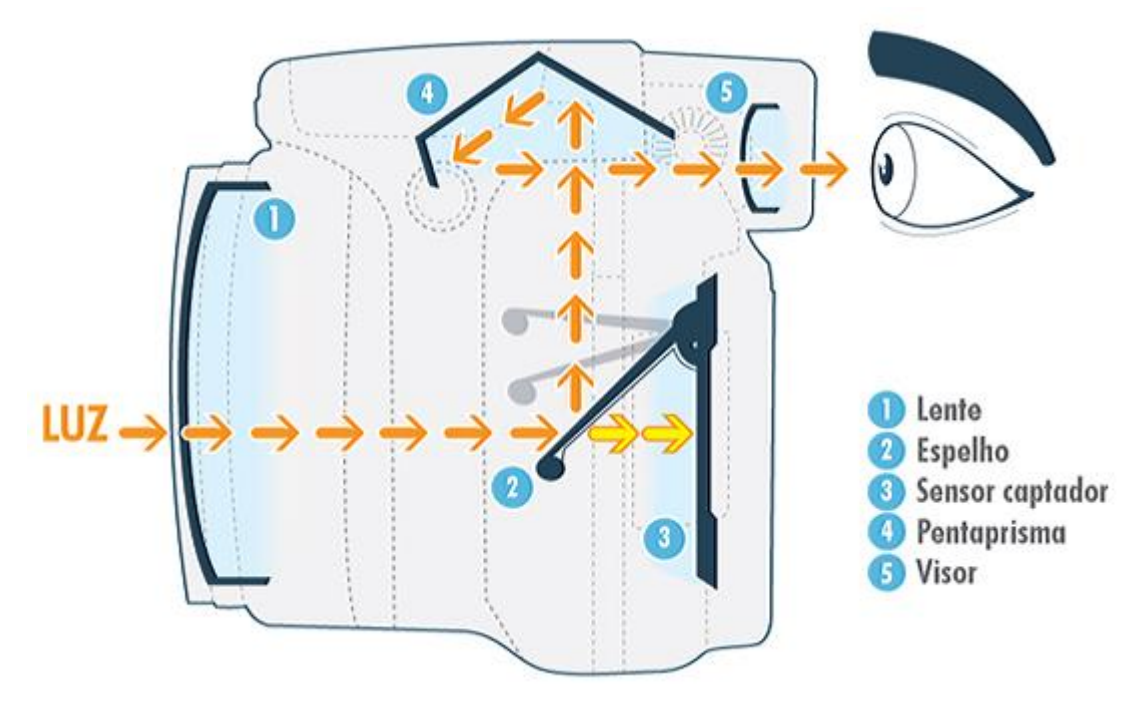

Fig. 1 - Diagrama de entrada de luz nas câmeras DSLRs Fonte: http://tecnologia.uol.com.br/guia-produtos/imagem/ult6186u20.jhtm

<span id="page-24-0"></span>A luz entra pela lente e é refletida por espelhos, que a direcionam para o visor, onde se coloca o olho. Ao apertar o botão de disparo, esse espelho gira para cima, e a luz vai direto para o sensor, capturando a foto.

A qualidade da imagem nas DSLRs é superior às máquinas digitais comuns, por ter um sensor maior que realiza a captura da imagem, o que torna o padrão de qualidade alto. Além disso, essa câmera possibilita a gravação de vídeos no formato *Full HD*, resultando em imagens com uma alta qualidade. Outro lado positivo, é que este tipo de câmera, com lente única, é o modelo mais barato, comparado os preços de outras câmeras que possuem o sistema de reflexo, e possibilita a troca da lente, recurso não encontrado em câmeras não profissionais, por isso escolhemos esse padrão para realização as gravações do videoclipe.

#### <span id="page-25-2"></span>**1.3.1- Lentes Prime ou Foco Fixo**

As lentes primes são aquelas que não possuem nenhum tipo de zoom, a distância focal é sempre a mesma, são leves e baratas e resultam em imagens com maior qualidade, por não ocorrer distorção. Devido sua abertura, este tipo de lente é ideal para ambientes fechados e para fotografias estilo retrato, com planos mais fechados e paisagens. Conforme a figura 2:

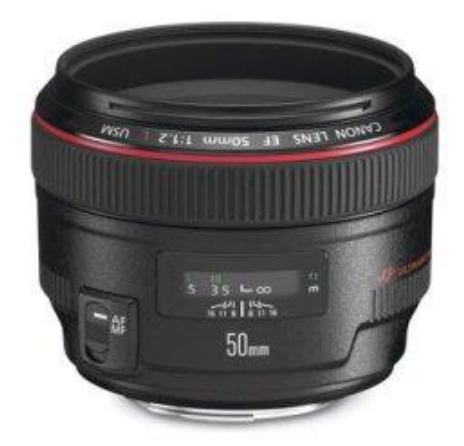

Fig. 2 – Exemplo de lente Prime. Fonte: http://te.i.uol.com.br/produtos/2009/02/12\_dslr\_lentep.jpg

#### <span id="page-25-3"></span><span id="page-25-0"></span>**1.3.2- Lentes Zoom**

São lentes que possuem o zoom óptico. É uma lente versátil que pode ser usada tanto para fotos e gravações com alvo próximo como para quando o alvo está longe. São mais caras e quanto maior o zoom maior a lente. Pode diminuir a qualidade da imagem devido distorções causadas pelo zoom. Na figura 3 vemos exemplos deste tipo de lente.

<span id="page-25-1"></span>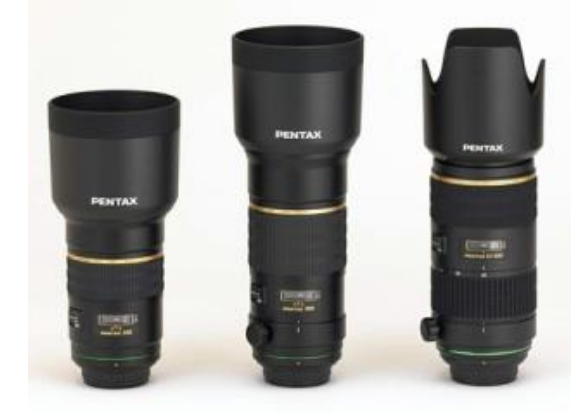

Fig. 3 – Exemplo de Lente Zoom Fonte: http://te.i.uol.com.br/produtos/2009/02/12\_dslr\_lentez.jpg

#### <span id="page-26-2"></span>**1.3.3- Lente Grande Angular**

Este tipo de lente são utilizadas quando se precisa de uma maior quantidade de cenário em cena, a imagem fica com uma grande perspectiva. Um exemplo muito conhecido é a lente "olho de peixe", figura 4, que registram tudo num raio de 180°, deixando a imagem com um efeito arredondado, mostrado na figura 5. Essa lente em específico é mais usado em situações artísticas.

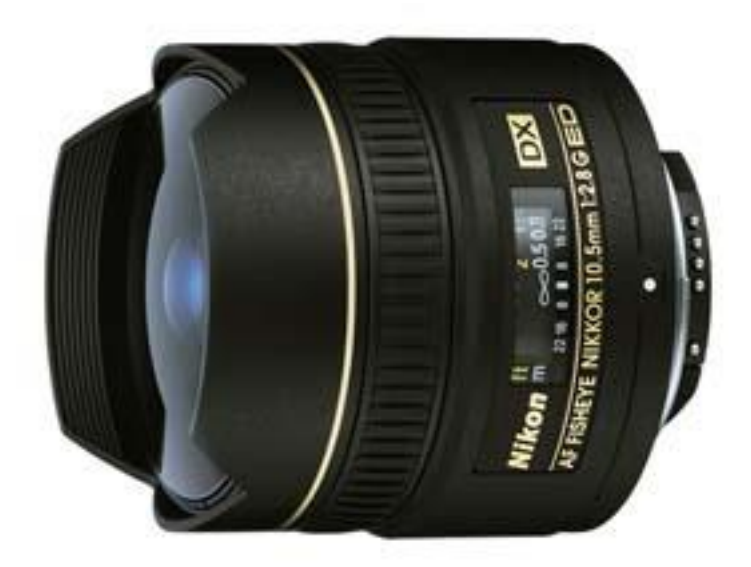

Fig. 4 – Lente Olho de Peixe Fonte: http://s.glbimg.com/po/tt/f/original/2012/04/18/olhodepeixe.jpg

<span id="page-26-1"></span><span id="page-26-0"></span>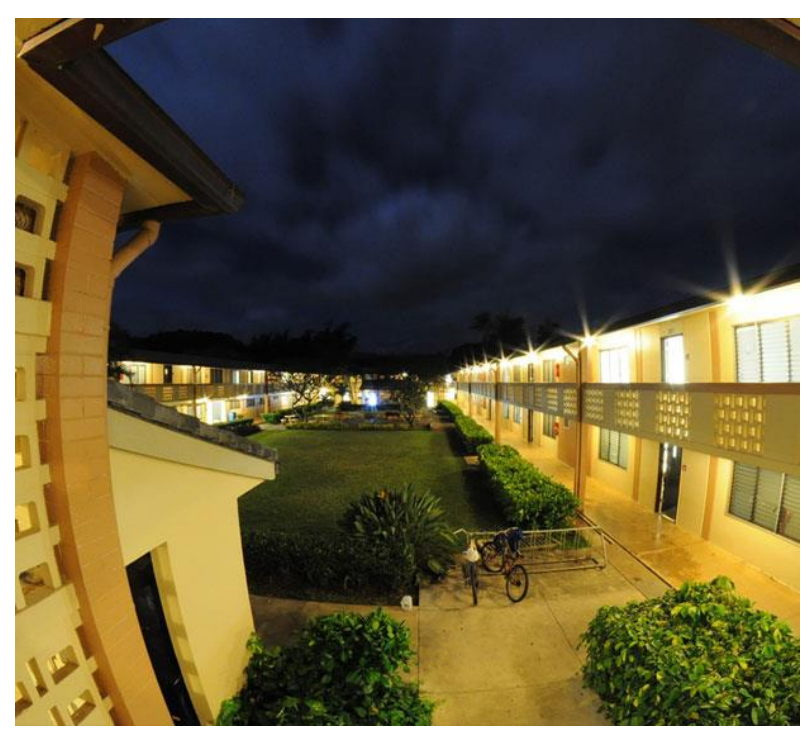

Fig. 5 – Foto tirada com lente olho de peixe Fonte: http://s.glbimg.com/po/tt/f/original/2012/03/16/techtudo-lente-fisheye-bigwavedave42-flickr1.jpg

#### <span id="page-27-1"></span>**1.3.4- Lente Macro**

As lentes macros podem criar closes com qualidade e nitidez, são utilizadas para fotografar objetos pequenos de forma próxima, planos fechados como detalhe e close, como mostra a figura 6. Essas lentes possuem o foco fixo. Muitas lentes possuem a função macro, porém a imagem não fica com a qualidade tão boa quanto uma macro legítima.

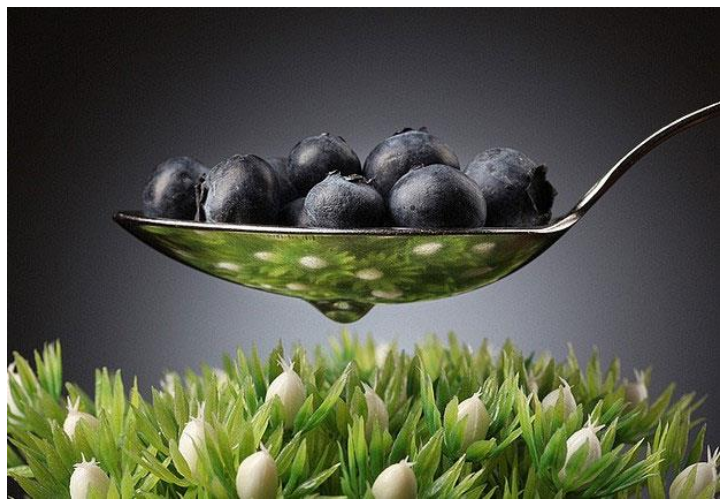

Fig. 6 – Fotografia feita com lente macro Fonte: http://s.glbimg.com/po/tt/f/original/2012/03/16/techtudo-lente-macro-konstantin-sutyagin-flickr.jpg

#### <span id="page-27-2"></span><span id="page-27-0"></span>**1.4- Go Pro**

A GoPro é uma câmera digital voltada, principalmente, a usuários que praticam esportes por serem resistentes e pequenas. A Go Pro filma e fotografa em baixo d'agua, apesar do tamanho pequeno possui qualidade de câmeras profissionais.

A câmera possui três versões com lentes fixas e sem visor de retorno. A câmera têm dimensões de 1.6 "x 2.4" x 1.2 "(42 milímetros x 60mm x 30mm). As imagens estáticas capituradas chegam a 12 megapixels. A Go Pro é à prova de choque e impermeável a até 60 metros.

Além dos recursos de câmera usuais, a câmera Go Pro possui abertura f/2.8. Grava em 4K e possui um preço mais acessível das demais câmeras com qualidade de imagem semelhante.

#### <span id="page-28-0"></span>**1.5- A Edição**

A edição de vídeos surgiu da necessidade de armazenamento de conteúdo junto com uma forma viável de transmissão imediata e que pudesse ser retransmitida posteriormente. No início da televisão, os programas que precisavam ser retransmitidos eram passados para película, porém esse processo era caro, e impedia que trechos do conteúdo fossem reutilizados para outras coisas. Com o surgimento do videotape em 1956 (BALAN, 2012) o cenário se modificou. Ele tornou possível o registro dos programas para serem transmitidos e difundidos a qualquer hora, além de reduzir os custos da produção, e introduzir a edição de vídeos.

A edição de vídeo é um processo em que o editor seleciona dentro de todo o material bruto capitado, trechos, planos, pequenos pedaços e os combina, fazendo uma sequência, construindo assim, uma narrativa coesa, de acordo com a necessidade e o objetivo do produto audiovisual, usando sua criatividade, conhecimentos técnicos e estéticos. Outra tarefa que também cabe ao editor é corrigir falhas na captação - enquadramento, áudio e iluminação. A ordem de captação de imagens, devido a questões essencialmente práticas, não é necessariamente a ordem que terá no produto final, por isso, outra função do editor é ordenar as imagens. E para realizar todas as tarefas o editor tem que escolher uma das duas técnicas de edição, a linear ou a não linear.

De acordo com Carlos Canelas, o termo linear "advém, por um lado, da forma como se tem acesso ao material audiovisual em bruto e, por outro lado, do modo como este vai ser ordenado na versão final". Uma das grandes diferenças entre esses dois tipos é sobre o acesso ao material audiovisual bruto. Como exemplo, se fossem gravados cinco planos diferentes, no sistema linear, para ter acesso ao plano 3, o editor precisaria passar pelos brutos dos planos 1 e 2, já no sistema não linear, se o editor já possui conhecimento da localização do plano 3, ele não precisa passar pelos primeiros planos para chegar no que almeja. A edição eletrônica que tem por base a edição através das fitas de vídeo é um exemplo de edição linear, ela é "fundamentalmente uma seleção de planos que são copiados para uma nova fita segundo uma determinada ordem, sendo o seu princípio operativo a cópia" (CANELAS, 2011). Nesse sistema é muito mais difícil realizar modificações na versão editada. O trabalho linear significa seguir uma linha, do princípio ao fim. Já o sistema de edição não-linear, tenta romper com essa estrutura, não seguindo uma ordem preestabelecida.

> A edição não-linear de vídeo permite a seleção de planos através de arquivos de imagem organizados por uma ordem específica.

O princípio operativo é a reorganização de ficheiros de dados de vídeo e áudio. Esta nomeação, não-linear, decorre da possibilidade de que as imagens têm de serem processadas de modo aleatório, por estarem gravadas no disco rígido do computador ou em discos ópticos. (CANELAS, 2010, p.4)

É importante ressaltar que esse sistema foi possível e está relacionado graças aos recursos disponibilizados pelo computador, e graças ao seu princípio, é muito mais rápido que o sistema linear, e possibilita muitos mais recursos para correções e ajustes finais, fora o fato de que se necessário, o produto final pode ser modificado sem problemas.

## **CAPÍTULO 2**

### **A Proposta**

#### <span id="page-30-0"></span>**Capítulo 2 - A PROPOSTA**

Neste capítulo se apresenta a proposta para a execução do projeto, desde a escolha da música e do artista até a concepção estética de todas as cenas, além da proposta de divulgação do músico e de seu videoclipe "Além dos 30".

#### <span id="page-30-1"></span>**2.1- Ideia de produção do projeto**

O videoclipe possui um formato livre, oferecendo um espaço para criação e experimentação sem muitas regras pré-estabelecidas. Podendo expressar situações cotidianas, ligadas ou não a letra da música, ou ser feito apenas com a performance. Com o aumento da utilização do YouTube e dispositivos móveis o videoclipe está mais popular do que antes, quando era transmitido apenas pela televisão, e se tornou um grande meio de divulgação para os artistas.

O projeto consiste na produção de um videoclipe para a música "Além dos 30" de Luiz Felipe Barbiéri, colocando em prática todo o conhecimento adquirido durante o período de graduação e desta pesquisa. Foi escolhido o formato por proporcionar livre criação e ser um espaço para experimentação. Se buscou criar uma representação estético-visual sem compromisso da reprodução literal do sentido expressado pelo conteúdo da mensagem textual, produzindo uma identidade audiovisual para a música através de uma narrativa não linear. Optou-se o uso de uma câmera DSLR, que possibilita gravação em *Full HD* com baixo custo, produzindo um material com qualidade estética que será divulgado nas mídias sociais para o mercado dos dispositivos móveis e internet. Levando em conta todas essas vantagens, junto com a viabilidade e grande acessibilidade a um computador, escolhemos o sistema não linear como base para a edição do nosso produto audiovisual.

#### <span id="page-31-0"></span>**2.2- O artista e a música**

Em sua tese de doutorado, Guilherme Brian (2011) afirma que, ao se construir um videoclipe, é importante traçar um perfil do artista, conhecê-lo, entender suas influências, para que o produto não destoe de sua imagem, já que o vídeo é produzido de modo contrário ao cinema, onde o som só é colocado no final, após a edição do material.

Para este projeto, foi escolhido o cantor e compositor Luiz Felipe Barbiéri. O que chamou atenção em seu material é que ele segue uma tendência diferente da atual, que no cenário internacional é marcada pelo predomínio de elementos eletrônicos, e no nacional, pelo sertanejo universitário. Suas músicas são acústicas, tendo apenas violão e voz. A letra e a melodia possuem elementos do pop/rock junto com influências do MPB. Seu material sobre grande influência de bandas como Coldplay, Snow Patrol, Skank, Jota Quest.

Ao ser ouvido todo o material que Luiz possui, a música que mais chamou atenção foi "Além dos 30", pela letra simples, com uma melodia intercalada com solos de gaita. Para escrevê-la, Luiz se baseou em um fato que ocorrera em sua vida. Ele conheceu uma menina, em um torneio universitário e resolveu contar a história na música. No refrão aparecem características dela, como "o jeito desastrado desse seu andar", o sorriso, "simples jeito de falar". "Além dos 30" é inspirado em uma conversa dos dois, em que ela diz, brincando, que não passaria dos trinta anos, por sempre se esquecer de tomar um medicamento necessário para um tratamento que fazia na época. A sonoridade – acordes e melodia - foi influenciada pela canção Gravedigger de Dave Matthews, música que Luiz ouvia bastante na época.

#### <span id="page-32-1"></span>**2.3- Proposta estética**

A estética do clipe procura corresponder ao tema da música que fala de um amor que já aconteceu, mas que a distância não impedirá que continue, ou seja, mesmo sendo romântico há um tom de melancolia, dado por pequenos toques acinzentados no cenário e figurino em meio às cores das locações. Com referências da cultura pop contemporânea, o clipe "It Will Rain", do cantor Bruno Mars, e o Filme "500 Dias com Ela", os elementos da direção de arte ajudam o espectador a entender a história já que ela é contada de forma não-linear.

#### <span id="page-32-2"></span>**2.3.1- Paleta de cores**

A definição da paleta de cores pela direção de arte é fundamental para nortear todas as definições estéticas quanto a cenografia, figurino, objetos de cena e outros elementos que compõem a narrativa e estética visual.

A paleta de cores definida para esta produção é representada conforme a figura 7:

<span id="page-32-0"></span>O cinza representa o clima frio, a melancolia, estando presente em suas variações durante o clipe em elementos, para lembrar que a história, apesar de um romance, também possui seu lado triste. O azul claro é para as cenas de romance no café, na cena em que ele desenha a asa em um papel o azul claro, por ser uma cor marcante lembrará ao espectador o romance de outrora. Azul Índigo foi escolhido como cor da identidade visual do clipe, por esta cor trazer a sensação de paz, de profundidade de sentimento e infinitude (LUSCHER, 1969), sempre terá algum elemento nesse tom em todas as cenas**.** O verde escuro representa a tranquilidade das cenas do bosque**.** E por último, o bege será predominante nas cenas gravadas no quarto para que não haja poluição visual e seja retirada a atenção dos personagens.

Fig. 7 - Paleta de cores geral do clipe

#### <span id="page-33-1"></span>**2.3.2- Figurino**

No perfil da personagem "Anna" constava que ela era delicada por este motivo se optou por utilizar apenas roupas de tecidos leves e cores claras, femininas e com estampas florais. Esta delicadeza também é retratada no cabelo, sem prendê-lo inteiro e na maquiagem sem excessos. Na cena em que ela está sozinha no café foi optado uma roupa que pudesse realçá-la, tirando o cabelo do rosto com uma tiara de pérolas que trazem a delicadeza, apesar do tom sóbrio da cena.

No figurino de Luís foi respeitado seu estilo próprio, para que sua imagem seja a mais próxima possível da realidade, mudando apenas as cores das camisas que usava. Nas cenas em que canta (no bosque e no lago) ele usa sobreposições de camisa para que sua imagem ganhe ainda mais destaque, como pode ser observado na figura 8.

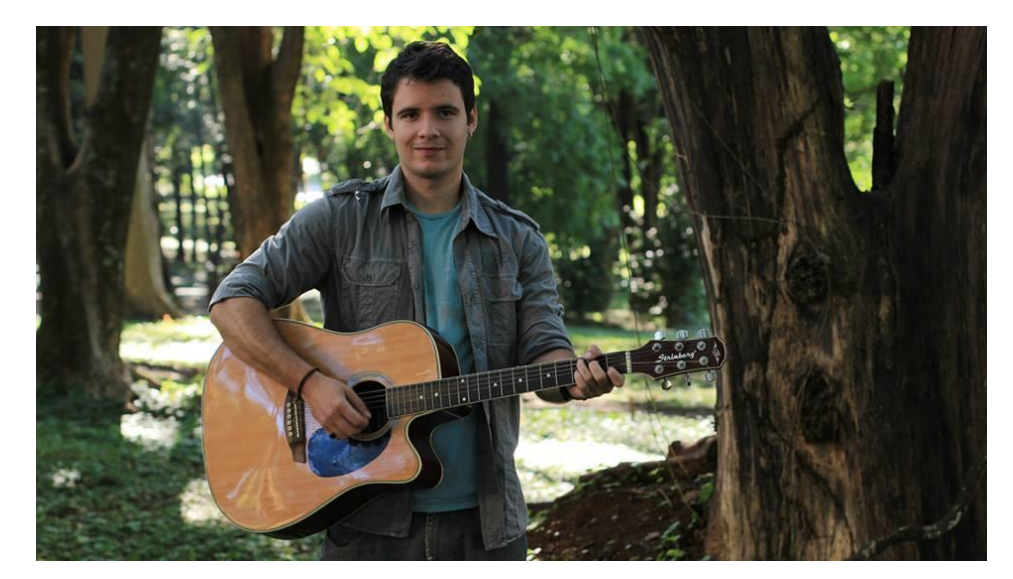

Fig. 8 - Cena do clipe "Além dos 30".

<span id="page-33-0"></span>As cores das camisas também condizem com a proposta estética pois há o cinza, sóbrio, representando a distância que existe, e o azul claro, representando as cenas de romance. Nas cenas em que os dois acordam a malha cinza foi escolhida para o Luís por dois motivos: primeiramente pela necessidade de um elemento cinza para representar a melancolia da história e porque a malha daquela forma lembra um pijama, porém, como a cena é alegre, a sobriedade do cinza é quebrada pela estampa verde-escura, também presente na paleta de cores, "Anna" usa uma camisa do próprio Luís para mostrar ao espectador que os dois dormiram juntos, conforme pode ser visto na figura 9 a seguir.

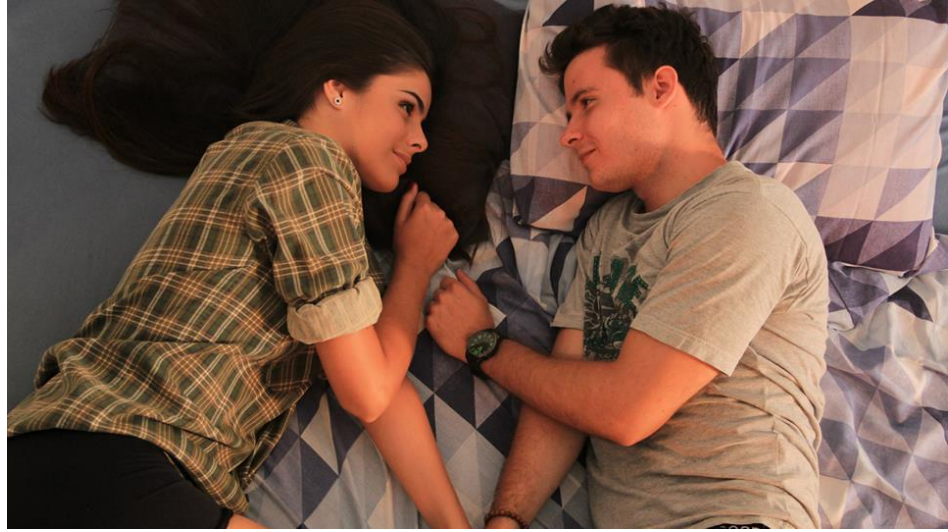

Fig. 9 - Cena em que os dois acordam

<span id="page-34-0"></span>Na cena em que ele desenha no braço dela ele está de preto, a ideia não é simbolizar luto ou depressão, sensações às quais a cor preta geralmente é relacionada, mas sim neutralizar as outras cores alegres presentes na cena (no figurino da menina e no banco em que estão sentados) e trazer a sensação de a felicidade que vivem naquele momento é breve. Ela usa vestido rosa claro, dando o romantismo necessário. A mesma camisa é utilizada em cenas que ele canta sozinho em seu quarto, mostrando que a cena se passa no mesmo dia do desenho. Quando Luís está de vermelho sentado no mesmo lugar fazendo o desenho da asa em um papel, tentamos passar ao espectador a sensação de coragem, que mesmo perdendo, irá reconquistá-la. A mesma camiseta é usada na cena final, para passar ao espectador a ideia de tempo, que se passam no mesmo dia. O mesmo acontece com "Anna", fazendo com que a cena em que ela caminha pelas árvores e a final façam parte da mesma sequência. Nela, "Anna" usa cores alegres e de tecido leve para que, ao andar, a roupa se mexa com o vento, e o colar com a asa que ela usa mostram que mesmo separados ela não se esqueceu dele. A cena que ocorre uma briga entre o casal, é a única em que os dois estão de roupas escuras, para passar a tensão existente.

#### <span id="page-35-2"></span>**2.3.3- Cenários e Locações**

O único cenário montado foi o quarto, nele há elementos da paleta de cores e da identidade do cantor. Como referência foi utilizado o quarto do clipe "The One That Got Away", de Katy Perry (conforme ilustra a figura 11), um quarto de casal bagunçado, com tons pastéis e que não chame muita atenção, tirando o foco da cena, mas respeitando a estética do clipe trazendo no lençol os tons de azul com estampa geométrica que quebraram a sobriedade do ambiente. Em uma parte da parede do quarto foram colados recortes de jornal para tirar a simplicidade do quarto e dar um toque artístico, de acordo com a figura 10, e ao mesmo tempo que reforça a identidade do cantor, que é estudante de jornalismo.

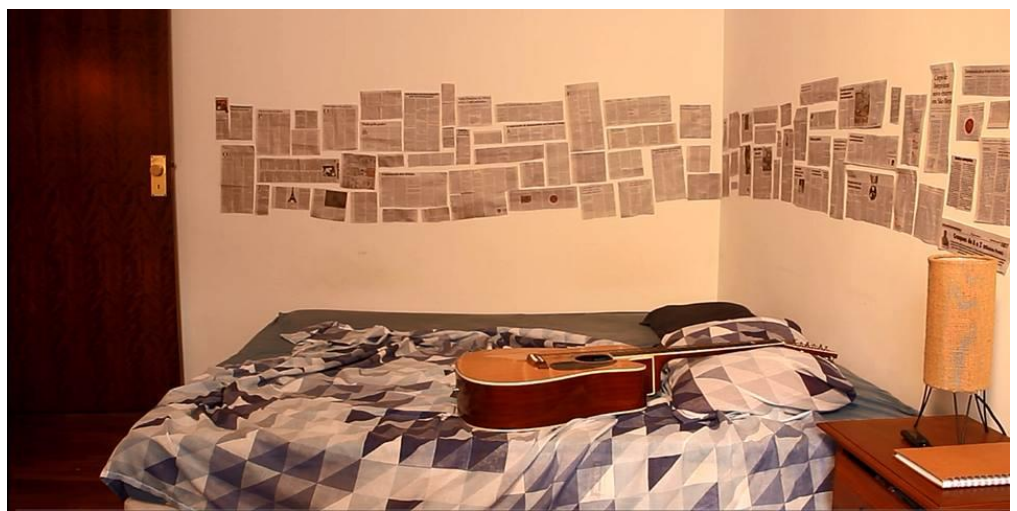

Fig. 10 - Quarto do clipe

<span id="page-35-0"></span>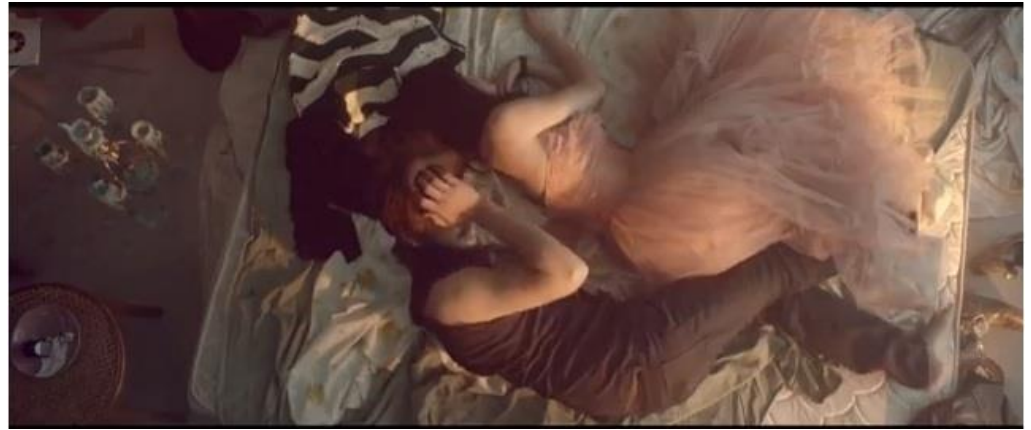

Fig. 11 - Quarto do Clipe "The One That Got Away"- Katy Perry Fonte: www.youtube.com

<span id="page-35-1"></span>Nas cenas externas não houve muita intervenção da direção de arte, pois as locações já estavam pré-definidas no roteiro, a interferência ocorreu apenas na escolha do lugar mais adequado para gravar (caso do bosque) e na organização do cenário existente (caso do café).
#### **2.3.4- As asas como identidade visual do clipe**

Foi criado o desenho de uma asa para associar a identidade visual do videoclipe, esta forma foi escolhida, pois remete à liberdade, uma vez que no roteiro era descrito uma briga entre o casal e depois sua reconciliação, ou seja, a personagem "Anna" teve a liberdade de se afastar de "Luiz" e depois retornar por vontade própria. Além do desenho da asa, foi usado um colar para reforçar essa identidade, como se pode observar na figura 12:

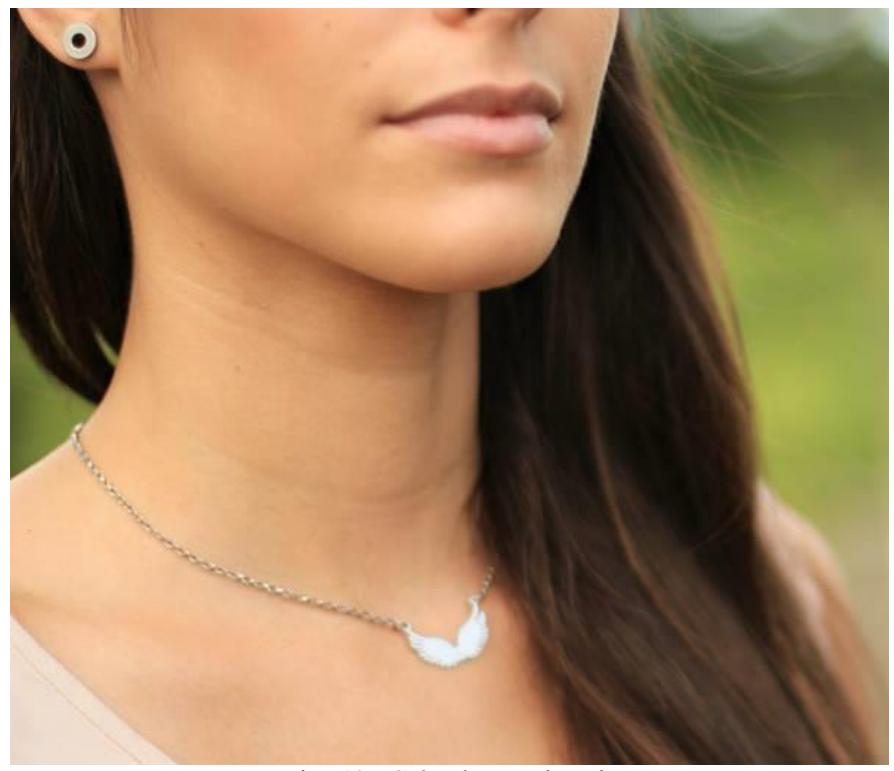

Fig. 12 - Colar de asas da atriz

O roteiro apresentava a cena em que Luís desenhava no braço de "Anna" e depois fazia o mesmo desenho em um papel. As asas foram escolhidas pois na letra da música o eu lírico vai espera-la, mesmo que só depois dos 30 anos. As asas, então, simbolizam a partida dela e o seu retorno.

#### **2.4- Proposta de Divulgação**

A divulgação será feita por meio do Marketing Digital, a publicidade online é a mais efetiva nos dias atuais. Foi criado uma estratégia de marketing A divulgação do videoclipe será feita pelas mídias sociais, Facebook e YouTube.

Ao atingir 300 clicks na página será divulgada a música "Além dos 30" e o vídeo do clipe será lançado quando a página tiver o alcance de 450 "curtir". Para manter a página até o lançamento do videoclipe será publicado no mínimo uma postagem a cada dois dias.

O vídeo que será postado no YouTube, terá um grande foco de divulgação no Facebook por meio de compartilhamentos e da própria página. O que acarretará o maior número possível de visualizações.

Será realizada uma estratégia de comunicação, nosso público alvo consiste em jovens de 18 a 26 anos, ambos os sexos, que acessam a internet diariamente e gostam de ouvir música pela internet. O objetivo dessa estratégia é divulgar para esse público a música "Além dos 30" e a imagem do cantor, com o intuito de abranger um grande reconhecimento sobre a imagem de Luiz Felipe Barbiéri, e não apenas no meio universitário da cidade de Bauru.

#### **2.5- Proposta de Roteiro**

A proposta do roteiro é intercalar cenas de dramatização, composta por uma narrativa não linear, com cenas do cantor tocando instrumentos (gaita e violão)

A narrativa conta a história de "Luiz" e "Anna", "Luiz" é um estudante de jornalismo que compõe suas próprias músicas e é apaixonado por "Anna", estudante de direito. Eles têm uma discussão e "Anna" pretende terminar o relacionamento, porém ao pensar melhor percebe que "Luiz" é a pessoa mais importante de sua vida e muda de ideia. No entanto, essa narrativa é contada de maneira não linear, ou seja, os acontecimentos estão fora de ordem cronológica.

O roteiro é constituído pela história do casal e o seu cotidiano, incluído momentos felizes, brigas e reconciliações. O roteiro é composto por três linhas de raciocínio, as cenas dramáticas de "Luiz" e "Anna", o cantor tocando e cantando a música por paisagens inspiradoras, e o casal em um quarto também cantando a música. Essas três linhas se intercalam durante todo o videoclipe.

O roteiro foi baseado na narrativa do filme de Marc Webb "500 dias com ela" (2009), que não possui uma narrativa linear, os dias são exibidos totalmente fora de ordem.

Outra referência artística é o clipe "Três Lados" (2000), figura 13, que alterna cenas da banda Skank tocando com cenas de uma narrativa dramática, ilustrado pela figura 14.

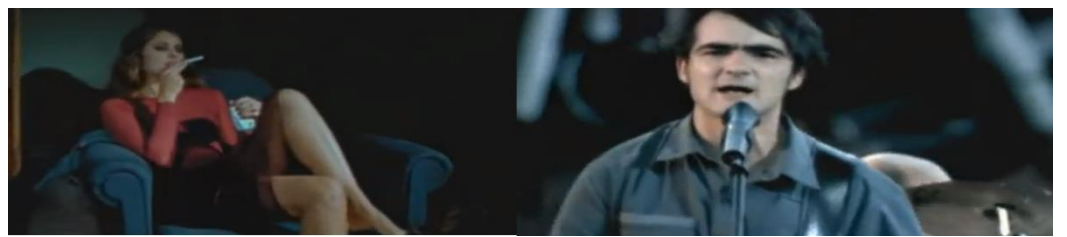

Fig. 13- Cenas do videoclipe Três Lados – Skank. Fonte http://www.youtube.com/watch?v=qCqIQmMPIEM

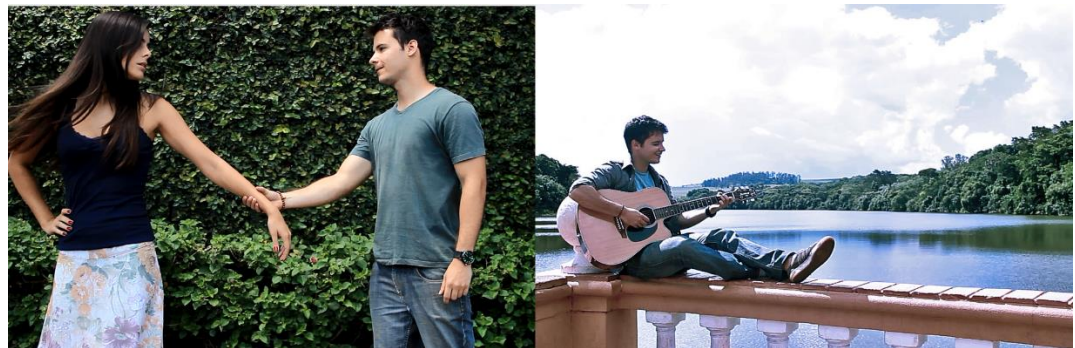

Fig. 14 - Cenas do videoclipe "Além dos 30" - Luiz Felipe Barbiéri

O videoclipe de Tiago Iorc, de 2012, figura 15, gravado em Lisboa, cantando "Morena" dos Los Hermanos, também foi uma referência, o cantor toca o violão com uma câmera no braço, produzindo um plano diferente e inovador. A figura 16 mostra o plano utilizado no clipe.

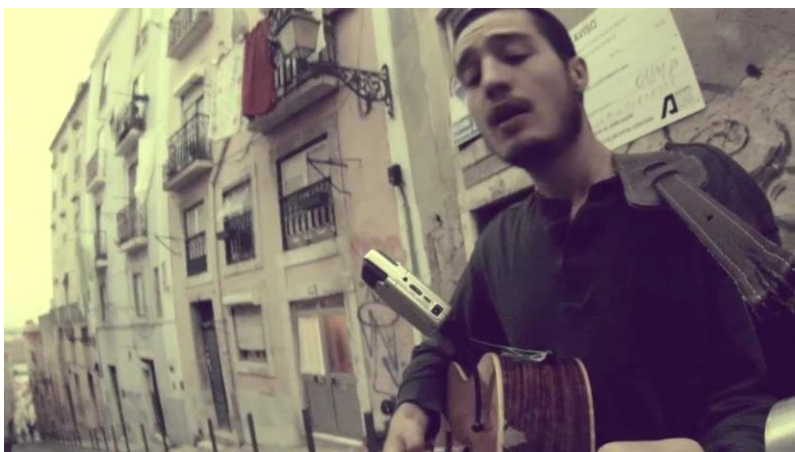

Fig. 15 - Cena do videoclipe de Tiago Iorc. Fonte: http://www.youtube.com/watch?v=ofxJMkWrFaY

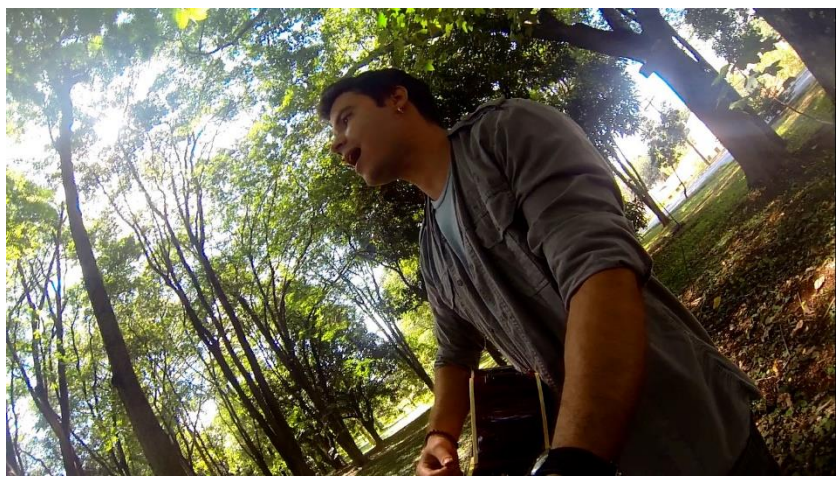

Fig. 16- Cena do videoclipe "Além dos 30"

O clipe da banda Seu Cuca, Dez, também de 2012, como mostra a figura 17, também foi referência para a cenas do Luiz cantando e tocando contra a luz do sol, criando uma estética mais artística ao videoclipe.

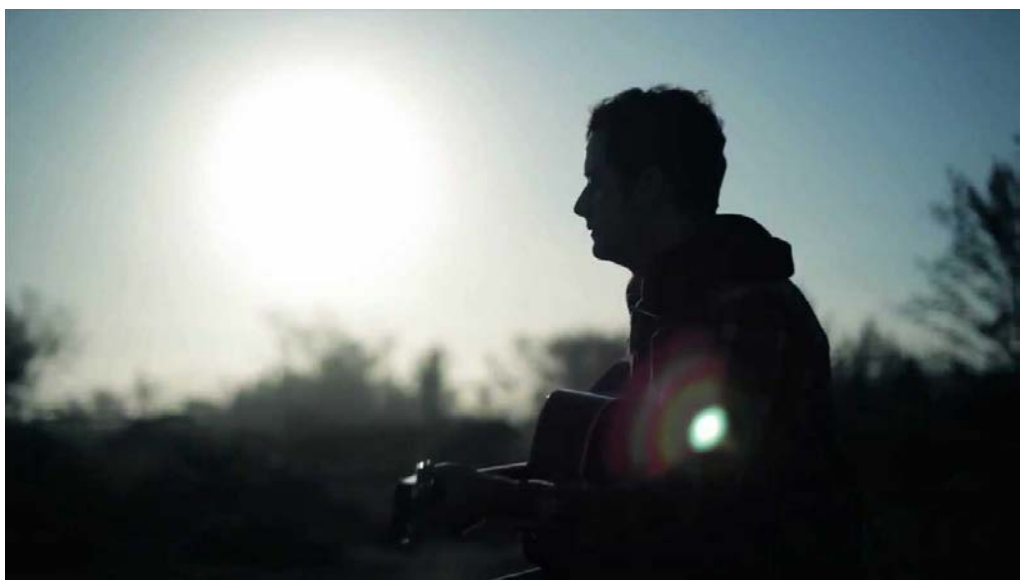

Fig. 17- Cena do videoclipe Dez - Seu Cuca. Fonte: http://www.youtube.com/watch?v=VLaidusg4Z8

Como pode-se perceber é muito grande a influência de referências de videoclipes brasileiros no roteiro de "Além dos 30". E a seguir será relatado todos os passos de produção e pós produção do videoclipe.

# **CAPÍTULO 3 O Relatório**

#### **Capítulo 3 - O RELATÓRIO**

O relatório consiste em descrever e analisar todos os processos práticos que ocorreram durante a pré-produção, produção e pós-produção do produto. A direção e edição ficou a cargo de Caio Figueiredo, a produção foi realizada por Lígia Motta, a direção de fotografia por André dos Santos e a Direção de Arte por Mayara Bailo.

#### **3.1- A Produção**

A produção do videoclipe "Além dos 30" consistiu em quatro locações e quatro dias de gravação. Foi utilizado apenas uma atriz e o cantor e compositor da música "Além dos 30", Luiz Felipe Barbiéri.

A produção começou com a procura de um estúdio para gravação da música, uma vez que não tínhamos a música gravada em alta qualidade. Foram pesquisados estúdios de música em Ribeirão Preto e em Bauru, por meio da internet e de conhecidos que lidavam com gravação e reprodução de músicas. Foi entregue um plano de mídia do projeto "Além dos 30" para os estúdios, tanto em Bauru quanto em Ribeirão Preto, para conseguir apoio cultural.

Conseguimos apoio cultural de dois estúdios em Ribeirão Preto e um estúdio em Bauru, a média era de 400 reais para a gravação da música, e nesses três estúdios conseguimos a isenção de 100% do valor. Foi escolhido o estúdio da cidade de Bauru que abriu uma exceção para gravarmos a noite ou de final de semana, em Ribeirão Preto só era possível gravar em horário comercial, o que tornava-se impossível para a equipe.

 A procura de locações e pedidos de autorizações duraram meses, alguns lugares vetaram de imediato a possibilidade de qualquer gravação, mesmo com a alegação de que não seria necessário a captação de som e a imagem seria captada por uma pequena câmera fotográfica DSLR.

 As locações deveriam condizer com a expectativa estética que havia sido concebida, a primeira gravação foi realizada no Café Lokma Bauru na área externa, pois possuía um espaço descontraído e um sofá com almofadas azuis, presente em nossa paleta de cores.

Foi a locação mais difícil de conseguir autorização e a proprietária do café limitou nosso horário de gravação para três horas em uma tarde. Foram gravadas quatro cenas no Lokma Café, uma delas é representada pela figura 18. As cenas eram externas e o dia estava parcialmente nublado, em razão disso o sol aparecia em alguns momentos resultando em uma diferença de luz nas imagens captadas, o que atrasou um pouco o dia de gravação, uma vez que alguns planos tiveram que ser regravados. Mesmo com essa necessidade de regravação das cenas foi cumprido o prazo de três horas de gravação.

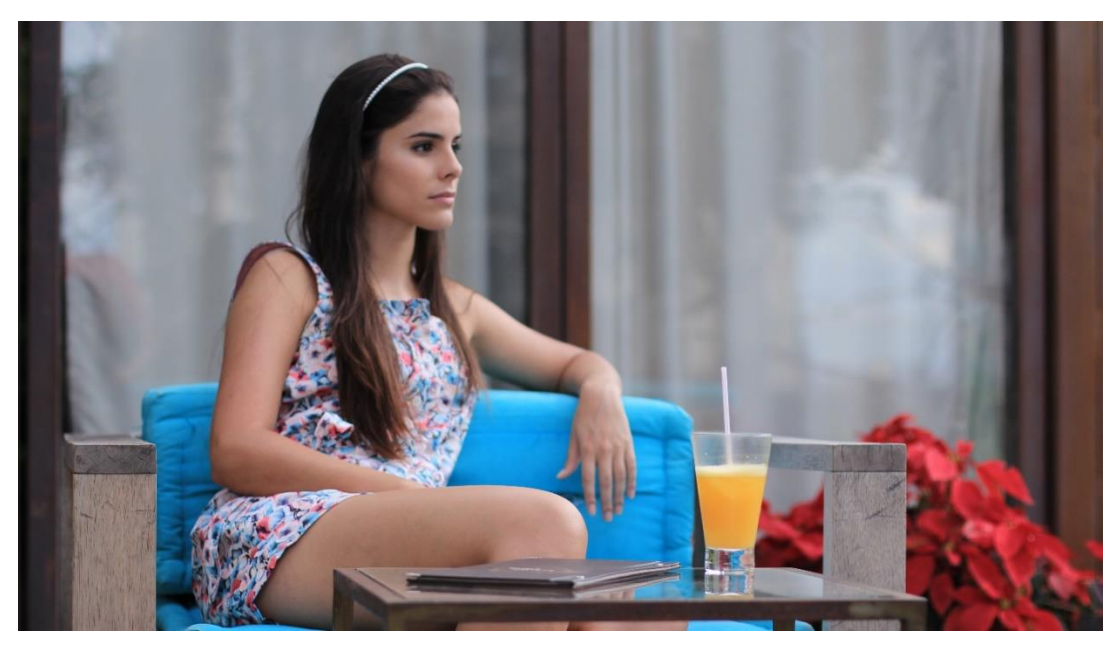

Fig. 18 - Gravação do videoclipe "Além dos 30" no Café Lokma Bauru

O segundo e o terceiro dia de gravação foram realizados em casas de amigos próximos, não tivemos problemas com proprietários ou horários para gravação. A segunda locação também foi uma externa e o tempo estava nublado, o que ajudou muito na captação das imagens, conforme a figura 19.

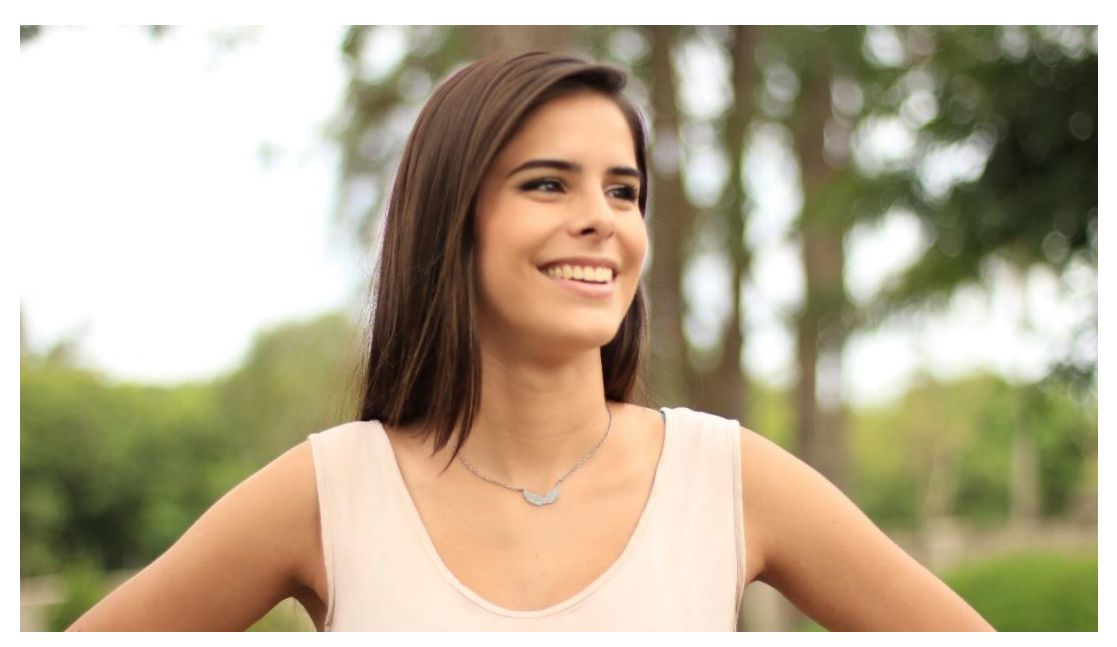

Fig. 19 - Segundo dia de gravação de "Além dos 30"

A terceira locação foi a única interna de toda a produção, era um quarto em que o casal passava momentos juntos, os equipamentos de iluminação foram alugados no dia anterior, e também no dia anterior foi feito um teste de luz o que adiantou muito as gravações do dia seguinte.

O quarto foi montado para parecer o quarto de um estudante de jornalismo, por isso recortes de jornal em toda a volta da parede. Conforme as figuras 20 e 21:

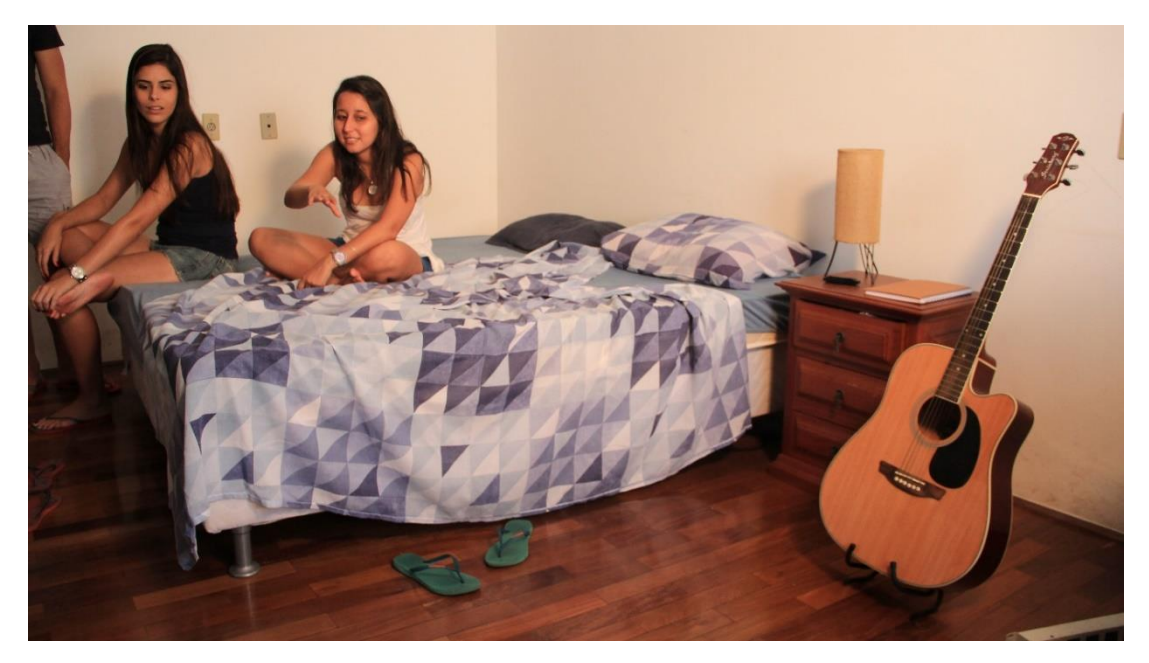

Fig. 20 - A locação quase pronta

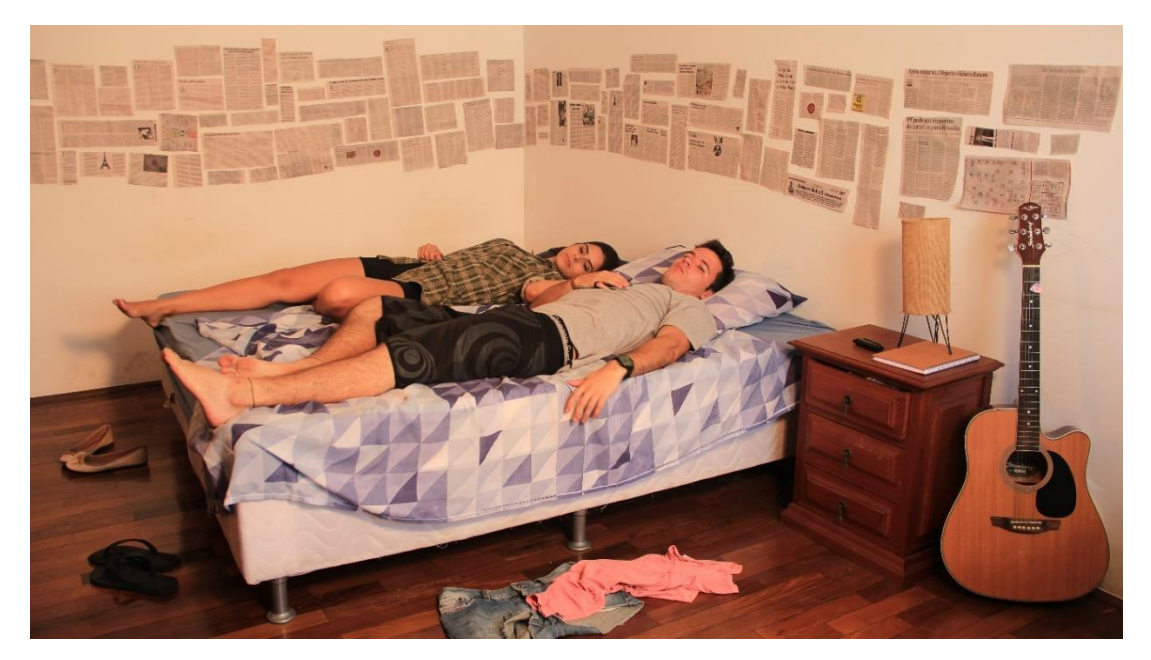

Fig. 21 - A locação pronta para a gravação

A última locação foi a Universidade de São Paulo (USP) de Ribeirão Preto, conforme a figura 22, a locação foi escolhida por possuir as paisagens inspiradoras, com bastante área verde, que queríamos para o videoclipe. A autorização foi concedida pela Prefeitura do campus, no entanto apesar de termos a autorização para a gravação em um final de semana foi muito difícil conseguir entrar no campus, e em alguns momentos os guardas e seguranças da Universidade queriam proibir a gravação ignorando a autorização que tínhamos.

Apesar de tudo, foram gravadas todas as cenas propostas para essa locação, a gravação também foi externa e o dia estava ensolarado, porém, no início da tarde o tempo começou a fechar. Usamos difusor *butterfly* e um rebatedor para controlar a iluminação, além das configurações de câmera.

Os custos foram baixos, uma vez que a gravação da música não teve gasto para a produção. Financiamos o aluguel de equipamentos de luz, alimentação e transporte para a equipe formada por seis pessoas, inclusive o transporte entre as cidades de Bauru e Ribeirão Preto. Não foi necessário alugar nenhum estúdio ou locação, e também não houve nenhum gasto com cachê de atores.

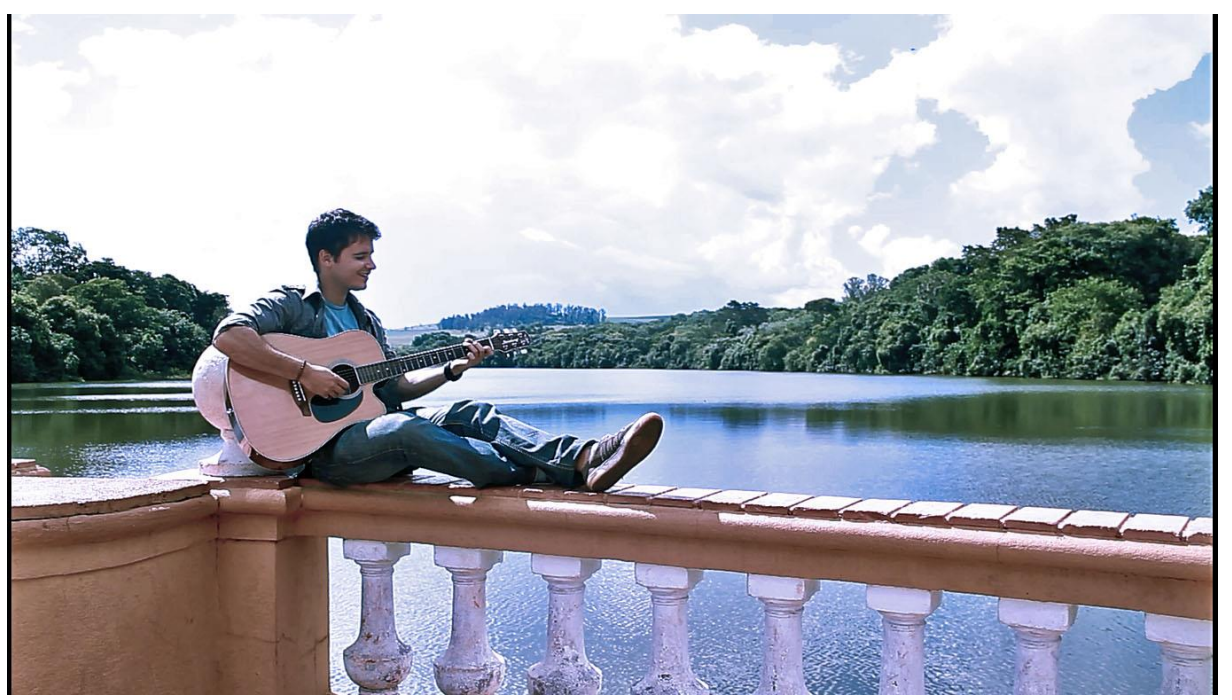

Fig. 22 - Gravação na Universidade de São Paulo - Campus Ribeirão Preto

#### **3.2- A Direção**

O primeiro passo ao assumir a direção do projeto foi verificar se o mesmo era realmente viável, tendo por base o tempo que tínhamos disponível para a realização, já que o projeto surgiu após a inviabilidade de um primeiro plano de TCC. E a verba necessária para a sua realização, sem que prejudicasse a qualidade do produto final. Após analisados todos esses tópicos, em reuniões constantes, decidimos que o projeto era viável, que a gravação seria feita com uma câmera DSLR, e tentaríamos conter gastos, na medida do possível.

Escolhemos o Luiz Barbiéri como artista por já termos contato e algum conhecimento de seu material, de autoria própria, o que facilitou os processos ligados aos direitos autorais. Após uma análise de todas as músicas que ele havia feito, escolhemos a faixa "Além dos 30" para o projeto. Para que a gravação tivesse uma melhor qualidade, decidimos gravá-la em estúdio, para isso procuramos uma parceria cultural, e conseguimos o estúdio Plug In, de Bauru.

Criamos então um cronograma para facilitar a produção e nos adequarmos ao tempo que tínhamos, conforme a tabela 1:

| <b>Atividades</b>               | Ago | Set         |   | <b>Out</b> Nov   | <b>Dez</b> | Jan | Fev |
|---------------------------------|-----|-------------|---|------------------|------------|-----|-----|
| Levantamento teórico e estético | X   | X           |   |                  |            |     |     |
| Roteiro                         |     | $\mathbf X$ | X |                  |            |     |     |
| Produção                        |     |             | X | $\boldsymbol{X}$ |            |     |     |
| Gravação                        |     |             |   |                  | X          |     |     |
| Pós-produção                    |     |             |   |                  |            | X   | X   |
| Finalização do relatório        |     |             |   |                  |            |     | X   |
| Defesa da banca                 |     |             |   |                  |            |     | X   |

Tab. 1 – Cronograma de atividades do projeto

Com a música gravada em estúdio, começamos a levantar ideias e referências para o roteiro do clipe, pensando em como deixa-lo com "a cara do artista", que transmitisse a mensagem da música sem ser piegas. Assistimos diversos clipes que poderiam servir de base, e dentre eles, iniciou-se o processo de criação do roteiro. Depois de finalizado, iniciou-se o processo de produção em si.

Para ajudar no projeto, escolhemos dois graduandos do curso de Radialismo. Mayara Bailo, que estava cursando na época o primeiro ano do curso, ficou responsável pela direção de arte, e André dos Santos, que estava no terceiro ano, pela direção de fotografia. Possuíamos conhecimento de trabalhos realizados por ambos, e sabíamos que poderiam acrescentar qualidade ao projeto. Foram passadas as referências utilizadas para criação do roteiro junto com os referenciais estéticos – que serão abordados mais a frente - e dentro disso, criamos a paleta de cores, figurinos, iluminação, cenário.

Com o roteiro final em mãos, iniciou-se a procura por locações, a atriz e todos os materiais necessários para a produção do projeto. Em nosso cronograma, as gravações estavam planejadas para os finais de semana de dezembro, devido disponibilidade da atriz e do músico, porém uma das locações, o Lokma Café, autorizou as gravações em um único dia, no período da tarde, duas semanas antes do planejado. Para facilitar então, a decupagem<sup>3</sup> do roteiro foi feita de acordo com o cronograma de gravação.

| Cronograma de<br>Gravação | Locações              |  |  |  |
|---------------------------|-----------------------|--|--|--|
| 2 de dezembro             | Lokma Café            |  |  |  |
| 7 de dezembro             | Condomínio Villagio I |  |  |  |
| 8 de dezembro             | Quarto                |  |  |  |
| 21 de dezembro            | USP Ribeirão Preto    |  |  |  |

Tab. 2 – Cronograma de gravação do videoclipe

Tratando-se de um videoclipe, a decupagem foi um processo simples. Analisando outros vídeos, percebemos que existe um eixo, porém em vários casos, ocorre quebra do mesmo, o videoclipe permite esta artimanha. Conversando com o especialista em videoclipes, Carlos

<sup>&</sup>lt;sup>3</sup> Decupagem, neste caso, é a escolha de enquadramento da câmera, ângulo e movimentos.

Henrique Sabino Caldas, concluímos que no videoclipe, é válido experimentar planos novos, escolher os planos, mas deixar o processo acontecer, utilizando muitos closes, planos próximos, deixando a parte de ações livre, para que o cantor, ou banda, faça seu próprio estilo de performance.

Baseados nesses conceitos foram pensados planos e movimentos de câmera mais comerciais, decupados em forma de takes, em um formato de lista, de acordo com a tabela 3, para evitar possíveis erros, ou a falta de algum plano. Sobrando tempo, abria espaço para experimentações, planos e movimentos diferentes, que acabavam surgindo da performance do artista, e que algumas vezes foram possibilitados pelo cenário em si.

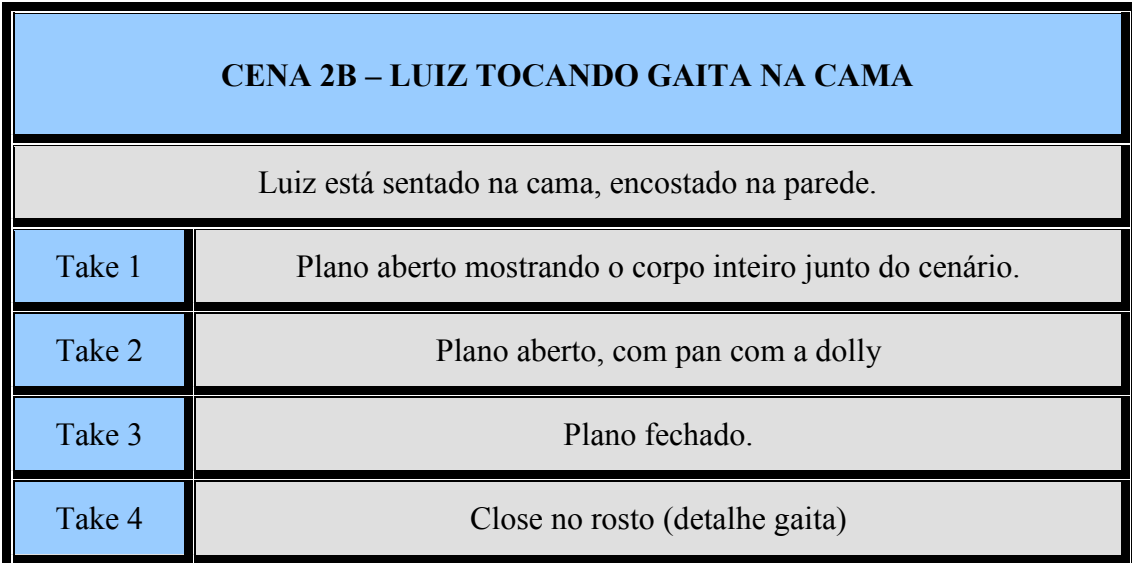

Tab. 3 – Exemplo de decupagem do roteiro

As cenas do café foram inspiradas no filme 500 Dias com ela, foi utilizado um padrão estético parecido apresentando diferenças no posicionamento da câmera e no eixo devido recuo do set e o cenário em si. Segundo as figuras 23 e 24.

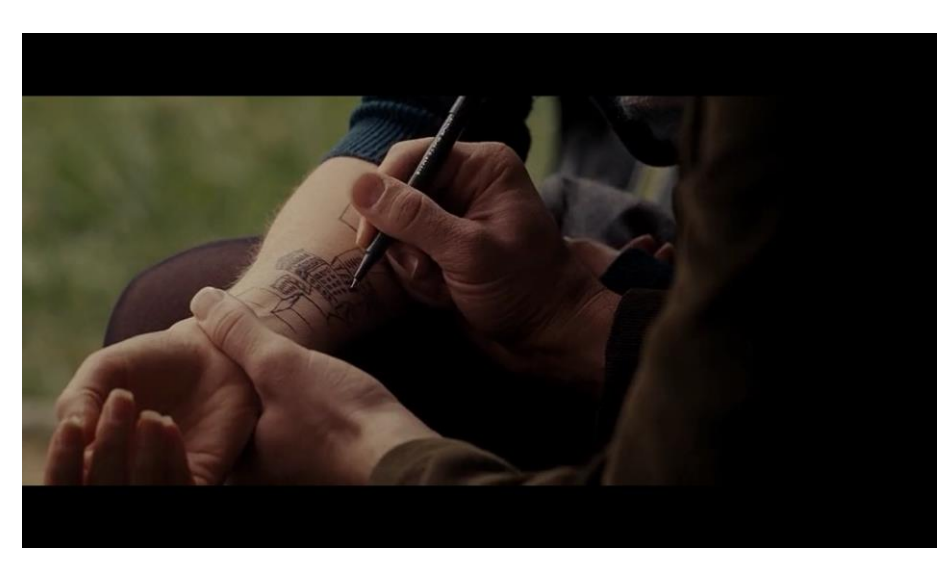

Fig. 23. – Cena do filme "500 Dias Com Ela".

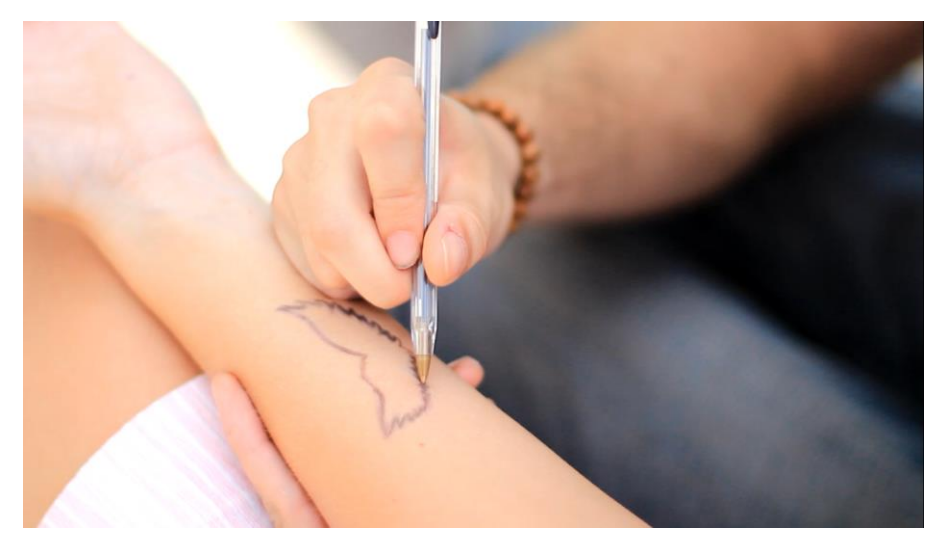

Fig. 24 - Cena do videoclipe "Além dos 30".

Uma dificuldade encontrada neste set foi a iluminação, por se tratar de uma área externa, em um dia nublado, uma hora o sol aparecia, e em outra era coberto com nuvens. Como não podíamos ficar muito tempo no local, filmamos primeiro as cenas do Luiz, enquanto a atriz se maquiava e trocava de roupa, para então filmarmos as cenas em conjunto e posteriormente só as dela.

As cenas em que vemos Luiz andando e "performando" a música, foram inspiradas no clipe do Coldplay de "The Scientist". O cantor sentia-se mais seguro com o violão, então decidimos colocar ele tocando em todas as cenas, mesmo nas que o instrumento não aparece. Foram utilizados planos parecidos com o vídeo, colocando o cantor em paisagens. De acordo com as figuras 25 e 26.

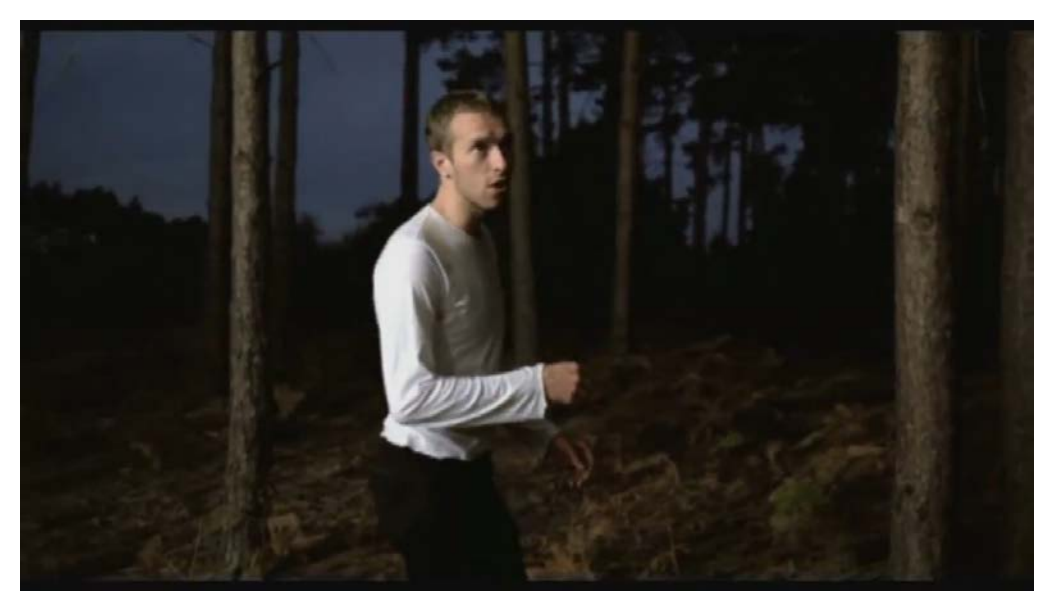

Fig. 25 - Cenas do videoclipe The Scientist – Coldplay. Fonte https://www.youtube.com/watch?v=RB-RcX5DS5A

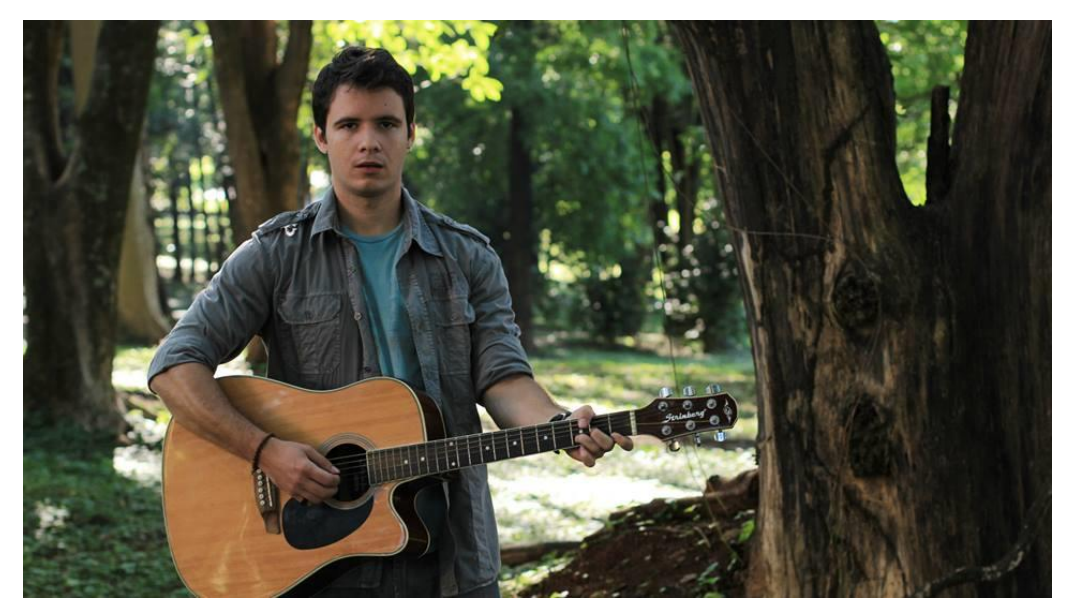

Fig. 26-. Cena do videoclipe "Além dos 30".

Outra cena inspirada neste mesmo videoclipe é a abertura do vídeo, em que o cantor está deitado no colchão, um dos ângulos utilizados é igual a cena em que "Luiz" e "Anna" acordam, conforme as figuras 27 e 28. Para adiantar a gravação, montamos o cenário na noite anterior e fizemos os testes de iluminação e marcação do posicionamento da câmera deixando tudo pronto.

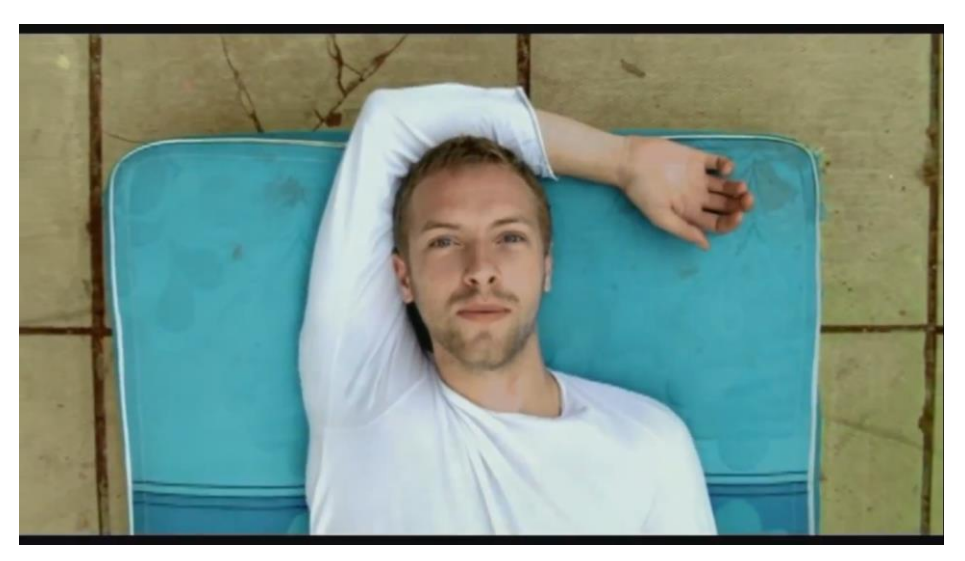

Fig. 27 – Cena do videoclipe The Scientist – Coldplay. Fonte: https://www.youtube.com/watch?v=RB-RcX5DS5A

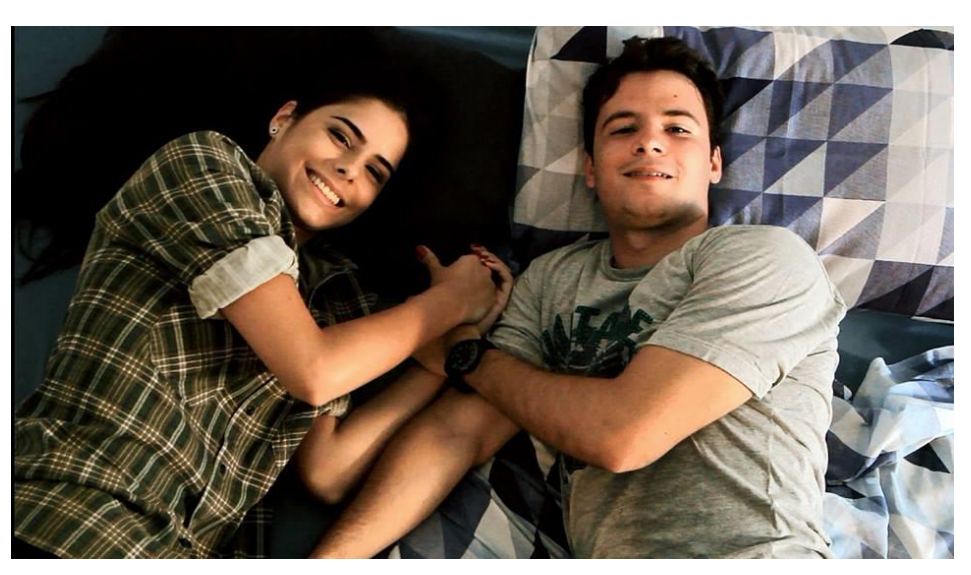

Fig. 28 - Cena do videoclipe "Além dos 30".

Aproveitando a ideia do caminhar, presente na letra da música, fizemos o mesmo com a atriz, porém enquanto ela caminhava, foi utilizado o efeito de foque e desfoque para diferenciar, como pode ser observado na figura 29. Esta cena foi feita dentro do condomínio Villágio I de Bauru, andamos dentro dele e escolhemos um dos bosques. Depois de gravado os planos pré-estabelecidos, utilizamos o tempo restante para experimentar uma ideia que surgiu na hora, oriunda da iluminação do local, com as luzes fortes no fundo, coberto com os galhos das árvores, foi a cena em que a câmera gira em torno de "Anna", terminando em seu sorriso.

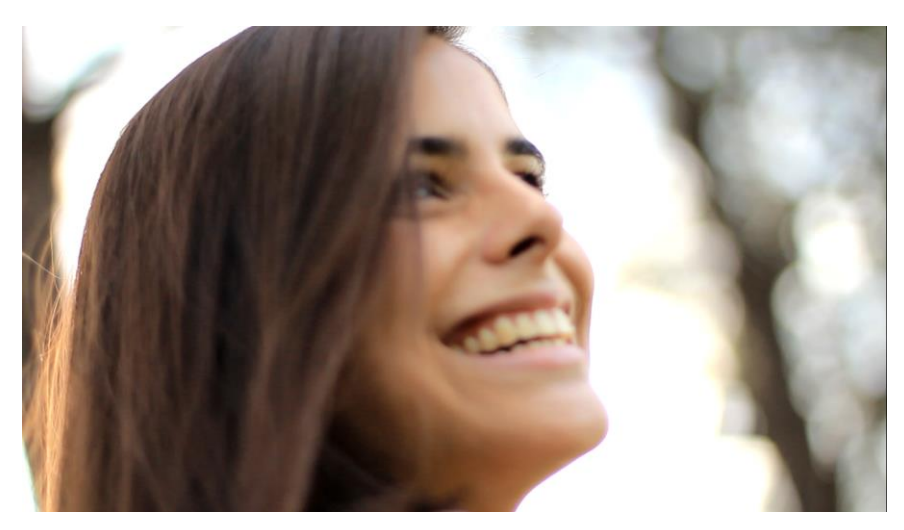

Fig. 29 - Cena do videoclipe "Além dos 30".

 Um referencial que acabou tendo que ser modificado foi o do cantor cantando contra a luz do sol. Esse plano que foi inspirado no videoclipe "Dez" da banda "Seu Cuca", conforme a figura 30. O posicionamento do sol deve ser atrás do cantor, para o efeito dar certo e no local em que a cena foi filmada – lago da USP Ribeirão Preto - isso só aconteceria no final da tarde, porém o tempo mudou e estava fechando, e como a autorização que tínhamos, era válida apenas para aquele dia, acabamos gravando as cenas com planos diferentes (de acordo com a figura 31), pensados no próprio local da gravação, pois não queríamos desperdiçar o cenário, e também para não comprometer o produto final.

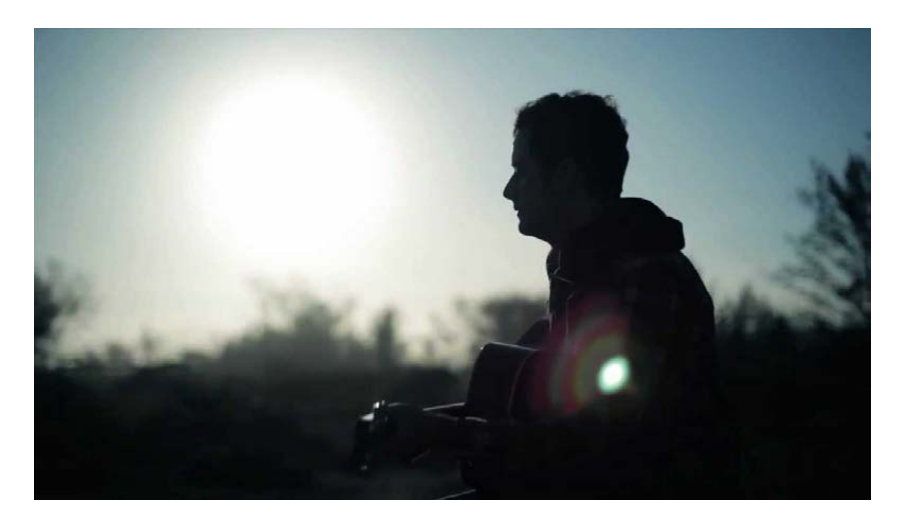

Fig. 30. – Cena do clipe Dez – Seu Cuca. Fonte: http://www.youtube.com/watch?v=VLaidusg4Z8

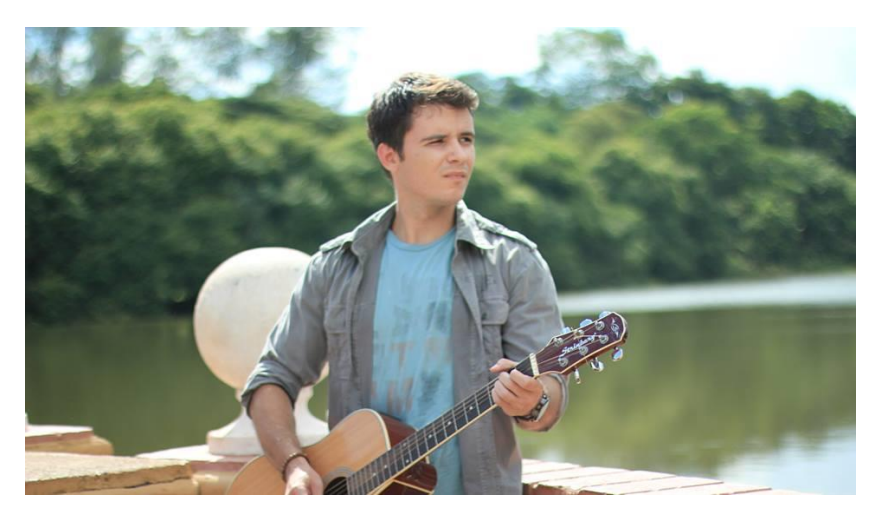

Fig. 31. - Cena do videoclipe "Além dos 30".

Com base no videoclipe representado pela figura 32, "Morena" do cantor Thiago Iorc, colocamos uma câmera Go Pro<sup>4</sup> no braço do violão, virada para o cantor, e fizemos ele andar pelo cenário, como a figura 33. Foi difícil acertar o local em que a câmera deveria ficar, devido a ausência de um visor de pré-visualização e também pelo fato de não termos o equipamento necessário para prender a Go Pro no violão, improvisamos um suporte feito com galhos de árvore e fita crepe, de acordo com a figura 34.

<sup>4</sup> A câmera Go Pro foi feita para filmar bem mesmo com exposição a vibrações, ao vento, à água e ao sol. Ela vem com acessórios que facilitam a gravação de imagens em movimento e permite registrar imagens de diversos ângulos, além disso a câmera é à prova d'água.

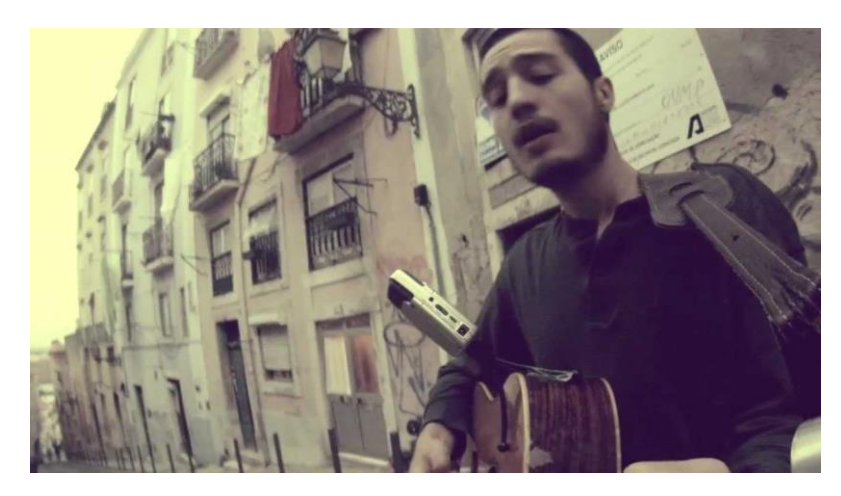

Fig. 32 - Cena do videoclipe de Tiago Iorc. Fonte: http://www.youtube.com/watch?v=ofxJMkWrFaY

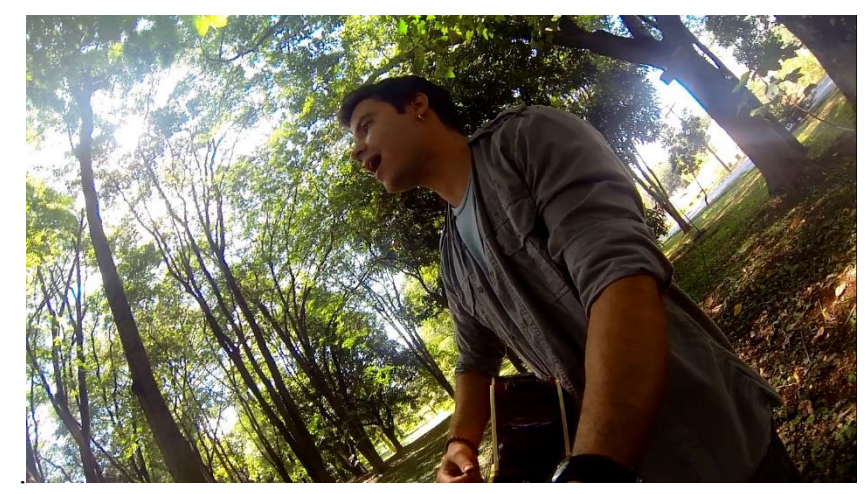

Fig. 33 - Cena do videoclipe "Além dos 30".

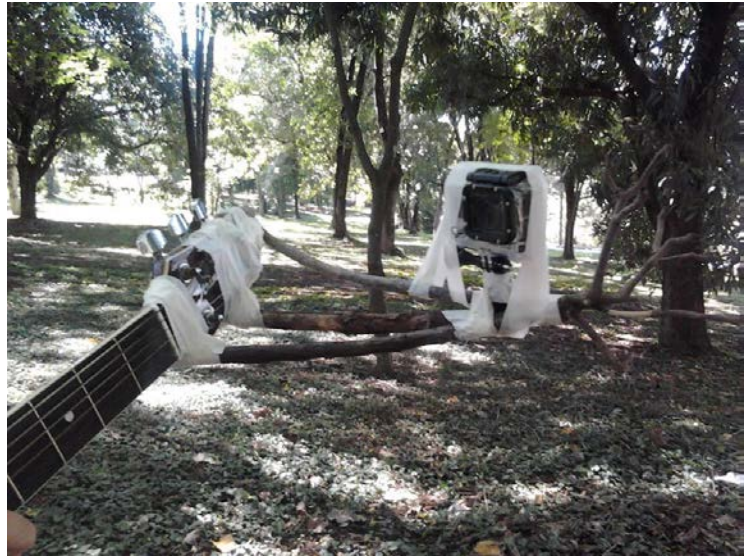

Fig. 34 - Suporte criado para gravação com Go Pro.

É importante ressaltar que no set o ambiente de trabalho foi bem tranquilo, com um clima leve e de descontração, sem perder o foco.

Uma das facilidades que encontramos no projeto foi o fato de não precisarmos captar o áudio nas gravações. Como a maioria das cenas foram feitas em locais externos, estávamos sujeitos a todo o tipo de ruído. Nas cenas em que o cantor não está interpretando a música, não utilizamos áudio, durante a gravação, pois não era necessária a base da música.

Estes dois fatores ajudaram a baratear o custo da produção, já que nas gravações em que a música era necessária, utilizamos um notebook para reproduzi-la, e nos quesitos iluminação e arte, apenas um ambiente interno precisou ser criado, o quarto. Utilizamos matérias, roupas e locações que estavam em nossa disposição, gastando apenas com a iluminação do quarto e a viagem até Ribeirão Preto.

Com o término das gravações, deu-se início o processo de pós-produção, caracterizado pela edição e finalização do material bruto, que ficou sob a responsabilidade de Caio, um dos autores desta pesquisa, já a divulgação do produto final ficou sob responsabilidade de Ligia, também autora deste trabalho. Para isso conversamos previamente, sobre a criação de uma página no Facebook, e foi realizado um planejamento de marketing.

#### **3.3- A Direção de Fotografia**

A direção de fotografia foi realizada pelo estudante de Rádio e TV do 6º Termo, André dos Santos, e a seguir consta o seu relatório sobre as gravações:

A fotografia foi planejada para ser difusa como um todo.

Na cena do quarto, foram utilizados dois fresnéis<sup>5</sup> de 1000W<sup>6</sup> com difusores. Devido ao pouco recuo que o ambiente nos oferecia e aos possíveis movimentos de câmera, o trabalho com sombras muito duras dificultaria isso, não cabendo no propósito da cena. Um quarto de um cantor com sua namorada deveria ser delicado e confortável.

Existem dois momentos na cena do quarto: uma é dia em que o cantor está com a namorada (em que ela o admira e o pede desculpas oferecendo o desenho), conforme o mapa de luz mostrado na figura 35. A segunda, em que o cantor encontra-se sozinho, noturna, e que

<sup>5</sup> Em iluminação, o fresnel é um equipamento de luz que permite ajustar o foco da luz através do deslocamento de uma lente na frente da luz com o recurso de controle da projeção de luz por suas bandeiras limitadoras.

<sup>6</sup> Pontência da luz.

acrescentamos a luz diegética<sup>7</sup> do abajur e uma temperatura do azulado, lembrando a noite, conforme o mapa de luz da figura 36.

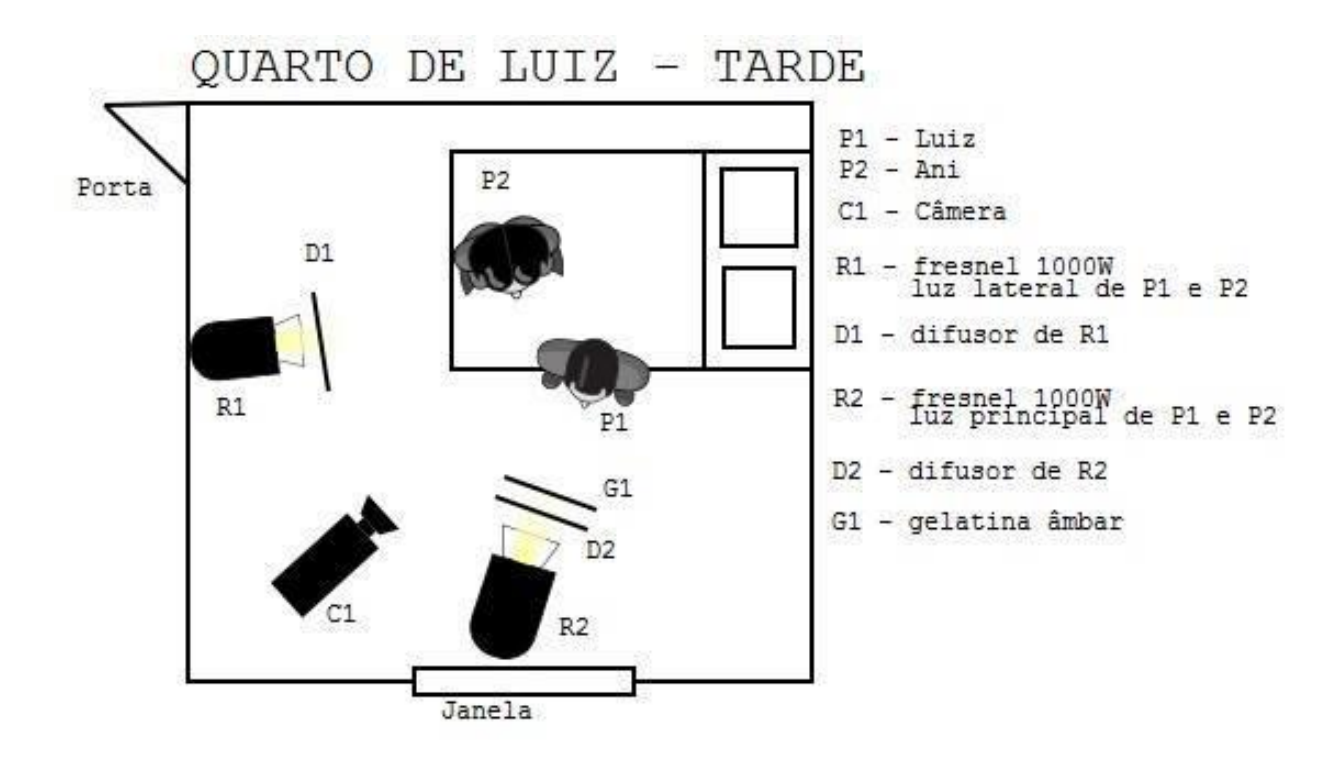

Fig. 35 – Mapa de luz da gravação interna

<sup>7</sup>Termo utilizado quando a luz se encontra dentro da cena.

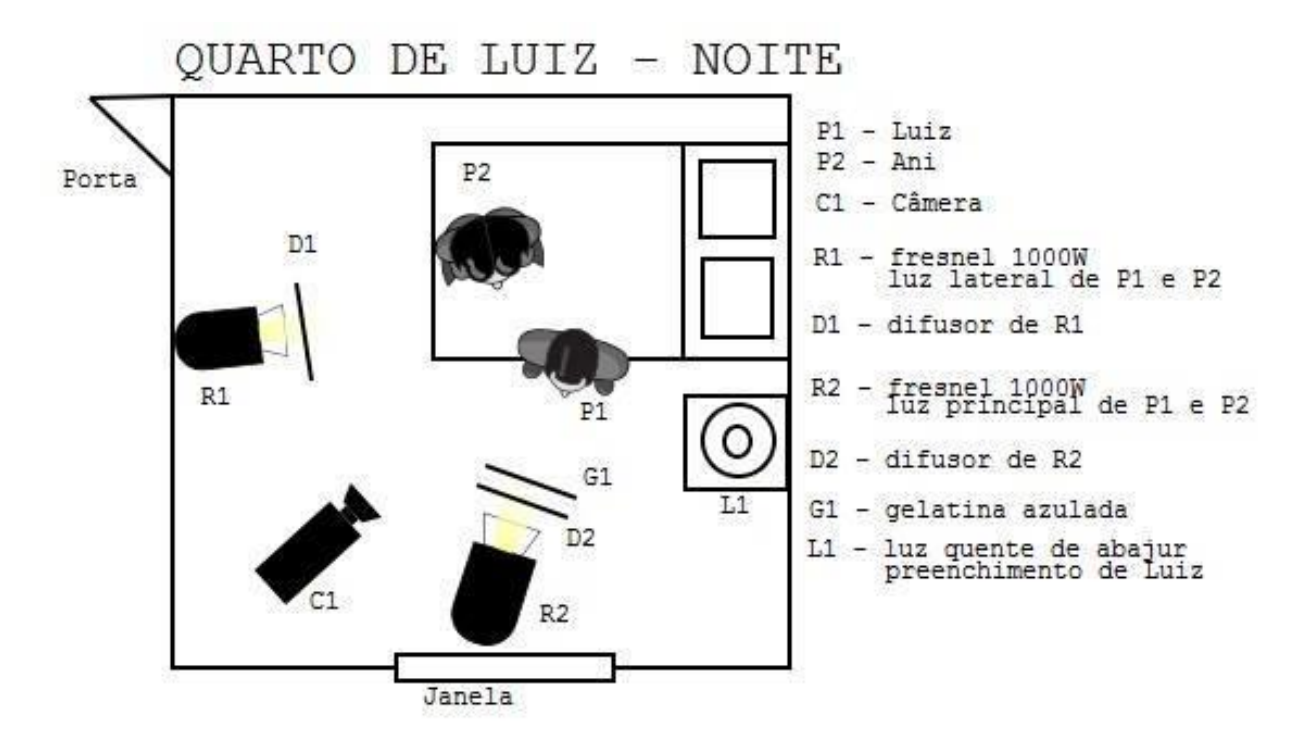

Fig. 36 – Mapa de luz da gravação interna

As externas foram um grande desafio, porque, segundo planejado, não queríamos quebrar com o difuso que adotamos como estética, com exceção, de algumas propositais. As cenas no Lokma, utilizamos da luz difusa do tempo nublado que nos dava uma luz saudável para o *louge* e enaltecia um semblante de calma aos personagens, pois o ambiente era propício para isso, os personagens estavam lá para descanso e aproveitar bons momentos.

Separados, a luz do sol fez-se mais presente como Back-Light<sup>8</sup> de muitas das cenas gravadas, para dar uma atenção de que não estavam na mesma situação. Assim, utilizamos do quadro semiótico para a construção da luz, onde quando os dois estão juntos, chamaremos de estado "juntos", a luz é tranquila, difusa. Quando estão no estado "não-juntos", a luz do Sol nos dá imagens distintas.

Devido ao mal tempo dos dias de gravação, improvisamos muito. Não conseguimos o pôr-do-sol previsto no roteiro, por exemplo.

Luiz contou com um percurso que o levou a muitos lugares para sua reflexão sobre seu relacionamento. Sua musa inspiradora estava em um parque distinto, e sonhava em tê-la de volta. A atriz caminhou ao lado de árvores e depois do estado "não-juntos", voltou com ele e

<sup>8</sup> Luz que incide atrás do personagem, contrária a lente da câmera, que permite criar a sensação de volume 3D em uma tela de TV 2D

isso se refletiu não só no movimento de câmera, em que estava triste e sorriu, mas também utilizamos da luz do final de tarde para fazer um efeito de *flare<sup>9</sup>*, para que o Sol invadisse a câmera e nos trouxesse a felicidade dos dois novamente.

"Luiz" andou pelo bosque e estava num mal tempo, em harmonia com o ambiente. A música o conforta, mas não o suficiente. Fica sozinho à beira do lago do campus da USP de Ribeirão com uma luz do meio da tarde, trabalhamos muito com o rebatedor em todas as cenas externas dele. O Sol nos ajudou muito, pois o tempo estava nublado e, portanto, a luz também difusa, só precisamos rebater a luz no rosto do cantor. Foram necessário 2 rebatedores feitos de isopor e alumínio.

A ideia da câmera Go Pro foi retirada de um videoclipe de Tiago Iorc, que sai cantando com ela ligada ao violão. Dando um pouco de movimento a cena e nos dando outro ângulo para as cenas de contato não com o amante, mas com o próprio cantor Luiz que se comunica com os espectadores. Ainda falando de movimento, utilizamos de uma *Dolly* no quarto de Luiz.

O clipe é essencialmente um romance e uma autoafirmação da imagem do cantor, que nos conta a sua história. Uma música tranquila e que expressa um turbilhão de pensamentos dele sobre esse relacionamento na ficção.

#### **3.4- A Direção de Arte**

A direção de arte foi realizada pela estudante de Rádio e TV do 2° termo, Mayara Bailo, e a seguir consta o seu relatório sobre as gravações:

A concepção artística do videoclipe foi feita com base em referências da cultura pop contemporânea, a principal delas foi o filme "500 Dias com Ela", apresentada pelos roteiristas. Como referências adicionais a direção de arte trouxe outros clipes de artistas internacionais, como por exemplo Bruno Mars e Katy Perry. Houve bastante liberdade para tomar decisões, principalmente na escolha de qual seria o desenho para identidade do clipe. Foi escolhido as asas por remeter a liberdade, e por ser de fácil execução, conseguimos inclusive um colar que a atriz usa durante algumas cenas da gravação, e foi utilizado como inspiração para o desenho, na cena em que ela está indo até ele, optamos para que ela usasse o colar, dessa forma o desenho seria mais decisivo na história, e assim, as asas se tornaram a identidade visual do clipe.

Para a montagem dos figurinos, utilizamos roupas dos próprios atores ou empréstimos de pessoas próximas, caso de "Anna", que emprestou peças da irmã, vestuário confortável e

<sup>9</sup> Efeito caracterizado pela invasão de um feixe de luz na lente.

sem problemas de tamanhos. No figurino de "Luiz" foi escolhido utilizar roupas de seu dia a dia para construir sua identidade, já que é seu primeiro videoclipe. Já "Anna", foi representada por uma atriz, então construímos uma personagem aos moldes do que o roteiro propunha: uma mulher nova, delicada e feminina. Na paleta de cores de "Anna" constavam cores pastéis, e como a atriz se veste com cores vivas e/ou escuras, encontramos poucas roupas próprias que se encaixavam, sendo necessária a complementação com roupas de sua irmã. Para o cabelo de "Anna" estavam previstos cachos, porém o cabelo da atriz era muito liso e esta tarefa demandaria tempo, e os cachos se desmanchariam rapidamente. Então optou-se pela preparação do cabelo nos dias das gravações do café, para tira-lo dos olhos, com um penteado, primeiramente, e depois com uso de uma tiara. No primeiro dia da gravação a atriz aprendeu a maquiagem que havíamos programado, e nos outros dois dias ela já se maquiava sozinha, o que foi de grande ajuda, pois poderíamos nos preocupar com outras coisas.

Nos cenários das gravações externas e no café não houve muita interferência da direção de arte. Nosso trabalho era, junto ao diretor, encontrar o melhor lugar para gravar e cuidar de ajustes na maquiagem, corrigindo o brilho da pele, figurino e mudanças de posicionamento de elementos da cena para uma melhor composição visual. O quarto foi o único cenário realmente montado para as gravações, utilizamos o próprio quarto do cantor, pelo seu tamanho, e juntamos duas camas de solteiro para formar uma de casal. Alguns elementos, como a luminária, o caderno e os instrumentos musicais eram também do cantor, já o criado-mudo, a roupa de cama e os travesseiros foram emprestados. O jornal na parede surgiu da ideia de valorizar o fato do cantor ser estudante de jornalismo, e possuir matérias de jornal pregadas na parede do seu quarto. Na própria casa encontramos jornais antigos suficientes para cobrir boa parte da parede, porém, após as gravações notou-se a oscilação de cores no jornal devido às linhas muito finas das matérias.

A experiência de participar da gravação foi muito construtiva, pois até então, só havia trabalhado como assistente de arte. Apesar da grande responsabilidade, foi muito gratificante, pois a equipe estava entrosada e animada, tanto nas gravações quanto nas preparações.

#### **3.5- A Edição**

A edição foi realizada por um dos autores desse texto, Caio Guilherme Figueiredo.

Ao final das gravações, deu-se início o processo de edição. Uma facilidade do projeto foi o fato da direção e a edição serem realizadas pela mesma pessoa, já conhecendo o material bruto, como foram gravados, os planos, takes e tendo na cabeça como o produto final deveria ficar.

Como base para a edição foi escolhido o sistema não linear, por facilitar o trabalho e termos um computador que rodasse bem os softwares de edição. Escolhido o programa da plataforma Adobe, Premiere Pro SS, uma vez que estou acostumado a trabalhar com ele, e por apresentar diversas ferramentas para finalização, como correção de cores, contraste, brilho, curvas de iluminação, saturação.

Iniciamos o trabalho selecionando os melhores trechos, com base no que era pedido no roteiro, sem nos preocupar com sincronização, a princípio. Um problema encontrado foi nas cenas em que "Luiz" está sozinho no quarto, com iluminação noturna, as cenas ficaram muito escuras e alguns takes granularam, dificultando seu uso, e como poderia prejudicar o material final, resolvi não utilizá-los na montagem do videoclipe.

Após a seleção do material iniciamos o processo de montagem, sincronizando os áudios dos trechos selecionados com a música. Os cortes utilizados foram secos, para dar uma maior agilidade e dinâmica ao vídeo. Terminando o processo de montagem deu-se início a finalização, verificando os cortes e ajustes nas imagens. Como o áudio da música estava em boa qualidade, não precisou ser mexido.

Para o tratamento das imagens foi utilizado o plug-in Magic Bullets Looks, oferecido pela Adobe para o Premiere. Primeiramente utilizei a ferramenta curves que permite modificar os níveis de intensidade de iluminação da imagem. Então foi utilizado a ferramenta contraste para arrumar o contraste e o brilho em cada imagem. Na cenas em que "Luiz" e "Anna" estão deitados na cama juntos, foi utilizado a ferramenta Ranged *HSL*, que permite modificar uma cor junto com sua intensidade de luz, para diminuir o alaranjado da imagem.

Após um primeiro tratamento na cor do vídeo, foi colocado o efeito *Black and White*  nas cenas em que Luiz aparece cantando a música sozinho, para diminuir a diferença de textura entre alguma tomadas, uma vez que o vídeo foi gravado com duas objetivas diferentes, criando um efeito de sentido, no qual a personagem Anna traz "cor" a vida de Luz.

 No início e no final do videoclipe foi utilizado a ferramenta *Dip to Black*, em que o vídeo entra (e saí) com a imagem dissolvida com uma imagem preta.

Uma vez finalizado, o vídeo foi exportado em mp4 com o codec H.264, num preset disponível no programa chamado YouTube HD 1080p, já que o videoclipe seria hospedado neste site, para que assim não ocorresse perda na qualidade do vídeo.

#### **3.6- Divulgação e Mercado Atual**

A página no Facebook foi iniciada em julho quando o projeto começou e havia apenas 88 "curtir". Assim que foram atualizadas as fotos de capa e perfil com o logo do projeto, no dia 9 de dezembro de 2013, aumentou em apenas um dia 124 clicks da opção "curtir", totalizando um total de 212 "curtir" no final do dia como mostra a figura 35, e o alcance geral das fotos atingiu o índice de 1505 pessoas,

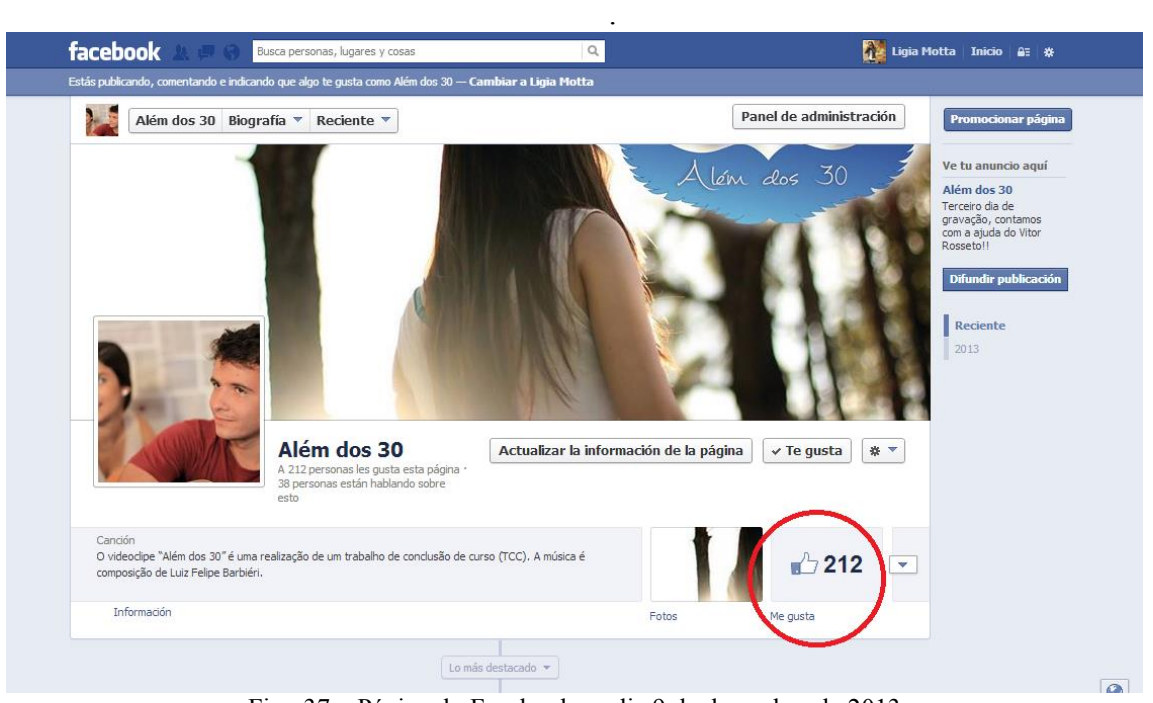

Fig. 37 – Página do Facebook no dia 9 de dezembro de 2013 Fonte: https://www.facebook.com/alemdos30

Logo em seguida no dia 10 de dezembro de 2013, foi registrado um alcance total de uma das publicações de 2299 pessoas, conforme a figura 36, ou seja 2299 pessoas tiveram a acesso e viram a publicação da página. Esse público foi bastante heterogêneo, a publicação foi vista por pessoas de diversas parte do país.

|           | <b>Publicación</b>                       | <b>Alcance</b><br>total? | <b>Alcance</b><br>pagado? | Promoción                                                              |
|-----------|------------------------------------------|--------------------------|---------------------------|------------------------------------------------------------------------|
| <b>II</b> | Apresentando nossa direção de arte M     |                          | --                        | $\#$ l Impulsar publicación $\star$                                    |
|           | Terceiro dia de gravação, contamos co    | 2299                     | $\sim$                    | $\overline{\mathbf{w}}$ l Impulsar publicación $\overline{\mathbf{w}}$ |
| 匝         | Além dos 30 actualizó la foto de su port | 283                      |                           | $\#$ l Impulsar publicación $\star$                                    |
|           | E no segundo dia de filmagem recebem     | 1353                     |                           | $\overline{\mathbf{w}}$ l Impulsar publicación $\overline{\mathbf{w}}$ |

Fig. 38– Página do Facebook no dia 10 de dezembro de 2013 Fonte: https://www.facebook.com/alemdos30

Em duas semanas foi atingido todas as metas propostas, a página obteve 544 clicks na opção "curtir", de acordo com a figura 37. No entanto por ser uma época de feriados, optamos por não fazer a divulgação da música no final de dezembro e começo de janeiro de 2014, pois houve uma queda de visualizações do material publicado nessa época.

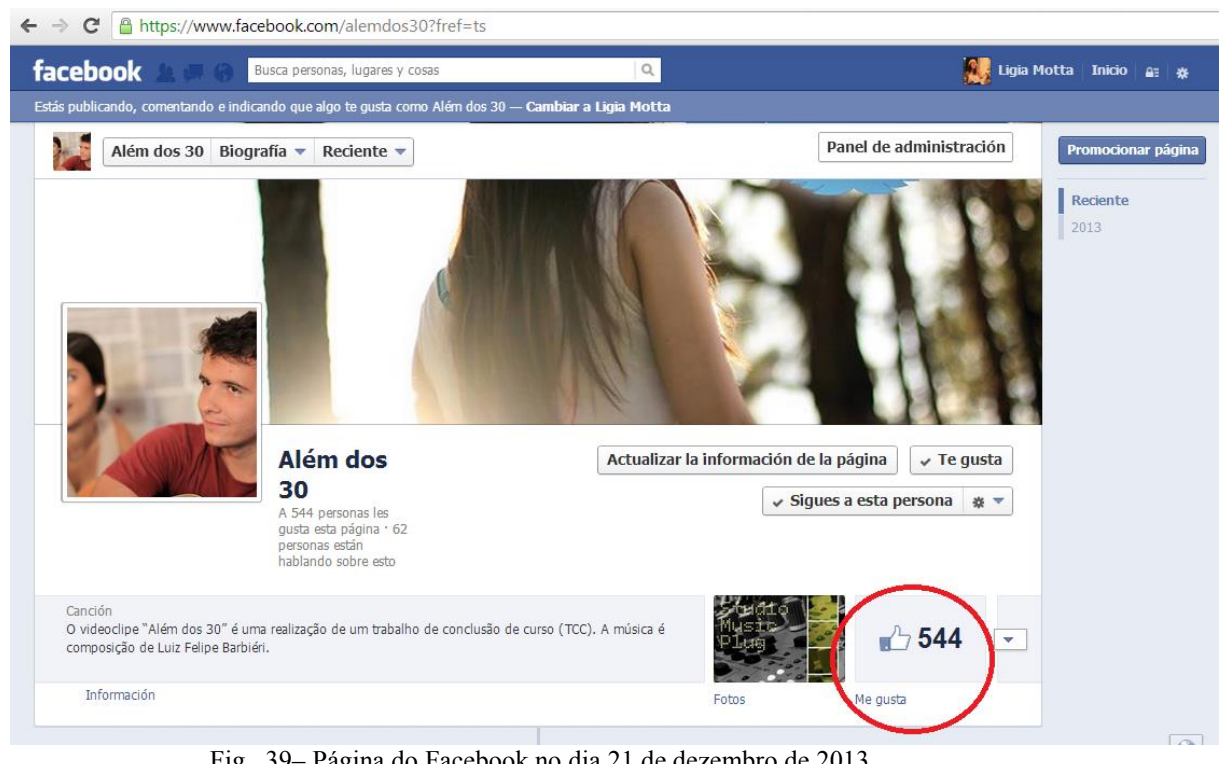

Fig. 39– Página do Facebook no dia 21 de dezembro de 2013 Fonte: https://www.facebook.com/alemdos30

As publicações foram divididas entre a promoção do clipe, com fotos de bastidores e cenas de gravações, e a divulgação da imagem do cantor Luiz Felipe, com a publicação de outras músicas compostas por ele.

Foi criada uma conta no YouTube, para postar tudo relativo a proposta de divulgação, desde a música "Além dos 30" e o videoclipe, como as demais canções compostas por Luiz.

A música foi divulgada dez dias antes da divulgação do clipe, e em dois dias na internet obteve 200 visualizações no YouTube.

Duas semanas após a divulgação do videoclipe no YouTube, o clipe passava de 1500 visualizações, consideramos um objetivo atingido em um curto espaço de tempo.

A página no Facebook terá continuidade para divulgação das demais músicas de Luiz Felipe Barbiéri.

### **CONSIDERAÇÕES FINAIS**

Neste trabalho, foram analisados, interpretados e comparados os dados obtidos por meio da pesquisa teórica e estética.

A pesquisa deste trabalho permitiu uma abordagem temática considerando os conhecimentos adquiridos nos fundamentos teóricos pesquisados e por meio das pesquisas de campo, como o resultado do marketing digital que optamos por realizar.

No capítulo um foram apresentados os dados que deram embasamento para este trabalho, o levantamento do referencial teórico e estético para a construção do roteiro, todo o conhecimento de captação em Full HD de câmeras DSLR e suas variadas lentes, o conhecimento da história do videoclipe, principalmente do videoclipe brasileiro nos últimos 10 anos e um estudo de campo de marketing digital.

Já no capítulo dois foi apresentada a proposta de produção do videoclipe, o estudo para o planejamento com base em referencias teóricos e audiovisuais. Foi apresentado a proposta estética, e o plano de ação de divulgação baseado na escolha do cantor e da música.

No capítulo 3 foi apresentado o relatório que descreve as etapas da aplicação prática dos resultados obtidos com as pesquisas descritas nos capítulos anteriores.

Portanto, estas conclusões confirmam as hipóteses desta pesquisa, de que a produção teve custos bem reduzidos em razão da gravação por câmeras DSLR, e a internet, como espaço democrático, divulgam a música e o artista sem depender da imprensa fonográfica. O artista ficou completamente satisfeito com o trabalho o final, ocorrendo no cumprimento total dos nossos objetivos.

## **REFERÊNCIAS**

500 DIAS COM ELA. Filme. Direção: Marc Webb, [2009]. 1 Fotografia, color. EUA: Fox Searchlight Pictures, 2009

BALAN, Willians Cerozzi. **Plataformas digitais: uma nova forma de ver TV**. Porto Alegre: Buqui, 2013.

BALAN, Willians Cerozzi. **Um Breve Olhar pela Evolução da TV no Brasil, do início a cor - Impresso.** Produção Profissional, v. Brasil, p. 56-62, 2012.

BRUNO MARS – It Will Rain. Direção: Phil Pinto & Bruno Mars, [2012]. Videoclipe, 4'16''. EUA: Pulse Films. Disponível em: < http://vimeo.com/32012011>. Acesso em: agosto de 2013.

BRYAN, Guilherme. **A autoria no Videoclipe Brasileiro: Estudo da obra de Roberto Berliner, Oscar Rodrigues Alves e Mauricio Eça/ Guiherme Bryan**. São Paulo, 2011.

BONASIO, Valter. **Televisão: Manual de Produção e Direção**. São Paulo: Editora Leitura, 2002.

CANELAS, Carlos**. Os Sistemas de Edição de Vídeo: linear versus não-linear**. Disponível em: <http://www.bocc.ubi.pt/pag/bocc-canelas-video.pdf> Acesso em: 06 jan. 2014.

COLDPLAY – The Scientist. Direção: Jamie Thraves. [2005] Videoclipe, 4'26''. EUA: EMI Records Ltd. Disponível em: <https://www.youtube.com/watch?v=RB-RcX5DS5A>. Acesso em: setembro de 2013

DEZ. Videoclipe. Direção: James Lima e Pedro Sol, [2012]. 2 Fotografias, color. BRA: Indie Records, 2012

FILHO, Daniel. **O circo Eletrônico: Fazendo TV no Brasil**. Rio de Janeiro: Jorge Zahar, 2001.

FUKUSHIRO, Luiz. **Conheça os tipos de lente para DSLR.** Disponível em: <http://tecnologia.uol.com.br/guia-produtos/imagem/ult6186u21.jhtm>. Acesso em: 11 jan. 2014.

FUKUSHIRO, Luiz. **O Que é DSLR?** Disponível em <http://tecnologia.uol.com.br/guiaprodutos/imagem/ult6186u20.jhtm>. Acesso em: 11 jan. 2014.

KATY PERRY - The One That Got Away. Direção: Floria Sigismondi, [2012]. Videoclipe, 4'38''. EUA: Capitol Records. Disponível em: <http://www.mtv.com.br/musica/artistas/katyperry/videos/the-one-that-got-away-708873/>. Acesso em: novembro de 2013

KELLISON, Cathrine. **Produção e Direção para TV e Vídeo**. Elsevier, 2007.

LUSCHER, Max. **O Teste das Cores**. Renes, 1969.

MACHADO, Arlindo. **A Arte do Vídeo**. São Paulo: Brasiliense, 1988.

MARCONDES, Pyr. **Uma História da Propaganda Brasileira.** Rio de Janeiro: Ediouro, 2001.

MILLER, Gustavo. **Do Fantástico ao YouTube A história do Videoclipe Musical no Brasil.** Projeto Experimental (TCC). PUC-SP. São Paulo, 2007.

MORENA. Videoclipe. Direção: Tiago Iorc, [2012]. 2 Fotografias, color. PT: Tiago Iorc, 2012

PSY, GANGNAM STYLE. YouTube, disponível em <http://www.youtube.com/watch?v=9bZkp7q19f0>. Acesso: 22 fev.2014

RABIGER, Michael. **Direção de Cinema: Técnicas e Estética.** Rio de Janeiro: Campus, 2006.

SEU CUCA – Dez (Clipe Acústico Oficial HD). Direção: James Lima e Pedro Sol. Videoclipe, 4'14''. Brasil: Indie Records. Disponível em: <http://www.youtube.com/watch?v=VLaidusg4Z8>. Acesso em: setembro de 2013.

SIMÃO, Selma Machado. **Arte Híbrida: entre o pictório e o fotográfico.** São Paulo: Editora UNESP, 2008.

SKANK – Três Lados. Direção: Roberto Berliner, Raul Mourão e André Horta, [2000]. Videoclipe, 4'26''. Brasil: TV Zero. Disponível em: <http://www.youtube.com/watch?v=qCqIQmMPIEM>. Acesso em: agosto de 2013

THE ONE THAT GOT AWAY. Videoclipe. Direção: Floria Sigismondi, [2012]. 1 Fotografia, color. EUA: Capitol Records, 2012

THE SCIENTIST. Videoclipe. Direção Jamie Thraves, [2005]. 2 Fotografias, color. EUA: EMI Records, 2005

TIAGO IORC – MORENA. Direção: Tiago Iorc, [2012]. Videoclipe, 3'28''. Portugal. Disponível em: <http://www.youtube.com/watch?v=ofxJMkWrFaY>. Acesso em: agosto de 2013

TRÊS LADOS. Videoclipe. Direção: Roberto Berliner, Raul Mourão e André Horta, [2000]. 1 Fotografia, color. BRA: TV Zero, 2000.

VASQUES, Victor. **Conheça os tipos de lentes para câmeras DSLRs.** Dispoível em: <http://www.techtudo.com.br/artigos/noticia/2012/04/conheca-os-tipos-de-lentes-paracameras-dslr.html>. Acesso em: janeiro de 2014.

ZOOM. **O que é uma câmera DSLR?** Disponível em: <http://www.zoom.com.br/cameradigital/deumzoom/o-que-e-uma-camera-dslr>. Acesso em: janeiro de 2014.

**ANEXOS** 

## **ANEXOS**

- ANEXO 1 Letra da música "Além dos 30"
- ANEXO 2 Roteiro do videoclipe "Além dos 30"
- ANEXO 3 Plano de mídia do projeto
- ANEXO 4 Autorização de imagens
- ANEXO 5 Autorização de locação
- ANEXO 6 DVD com o videoclipe "Além dos 30"

#### **ANEXO 1 – Letra da música "Além dos 30"**

Letra da música que deu origem ao projeto "Além dos 30".

"Além dos 30" – Luiz Felipe Barbiéri

E parecia que não ia acontecer Três dias foram mais do que podiam ser É difícil esperar talvez não aconteça Mas não consigo esquecer antes que eu adormeça Vou tentar ficar com você já E ta do lado sempre no seu caminhar Sem preocupar se vai embora ou quando vai voltar Poder falar de tudo sem me controlar Gostar do jeito desastrado e desse seu dançar Amar o teu sorriso simples e o jeito de falar Te espero além dos 30 ou hoje mesmo E é só acreditar que a distancia nunca conseguiu parar A busca de alguém pelo brilho de um olhar Além dos 30 eu sei que ainda vou cantar Pra você Além dos 30 eu e você juntos em algum lugar E ta do lado sempre no seu caminhar Sem preocupar se vai embora ou quando vai voltar Poder falar de tudo sem me controlar Gostar do jeito desastrado e desse seu dançar Amar o teu sorriso simples e o jeito de falar Te espero além dos 30 ou hoje mesmo E é só acreditar que a distancia nunca conseguiu parar A busca de alguém pelo brilho de um olhar Além dos 30 eu sei que ainda vou cantar Pra você Além dos 30 eu e você juntos em algum lugar

## **ANEXO 2 – Roteiro do videoclipe "Além dos 30"**

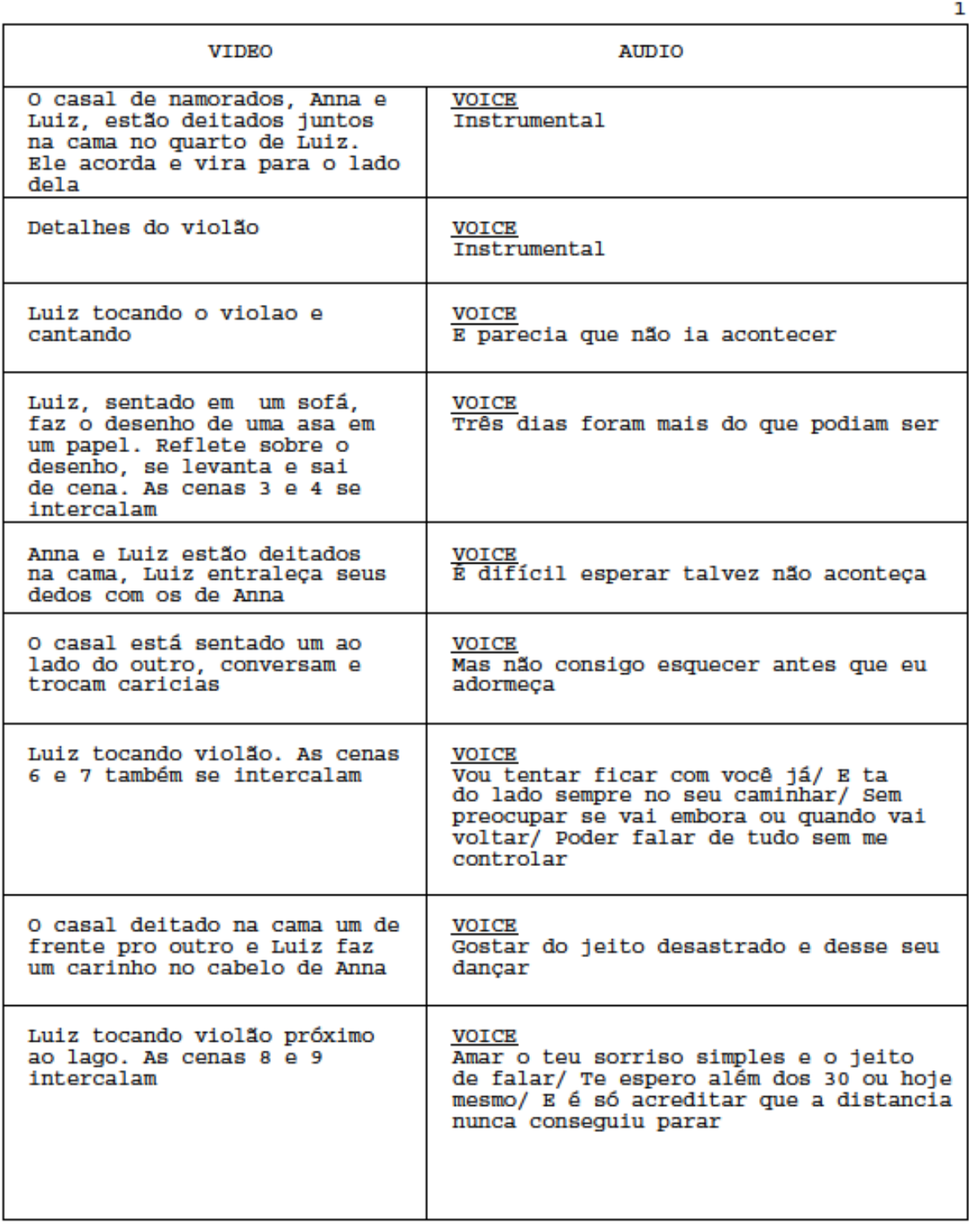

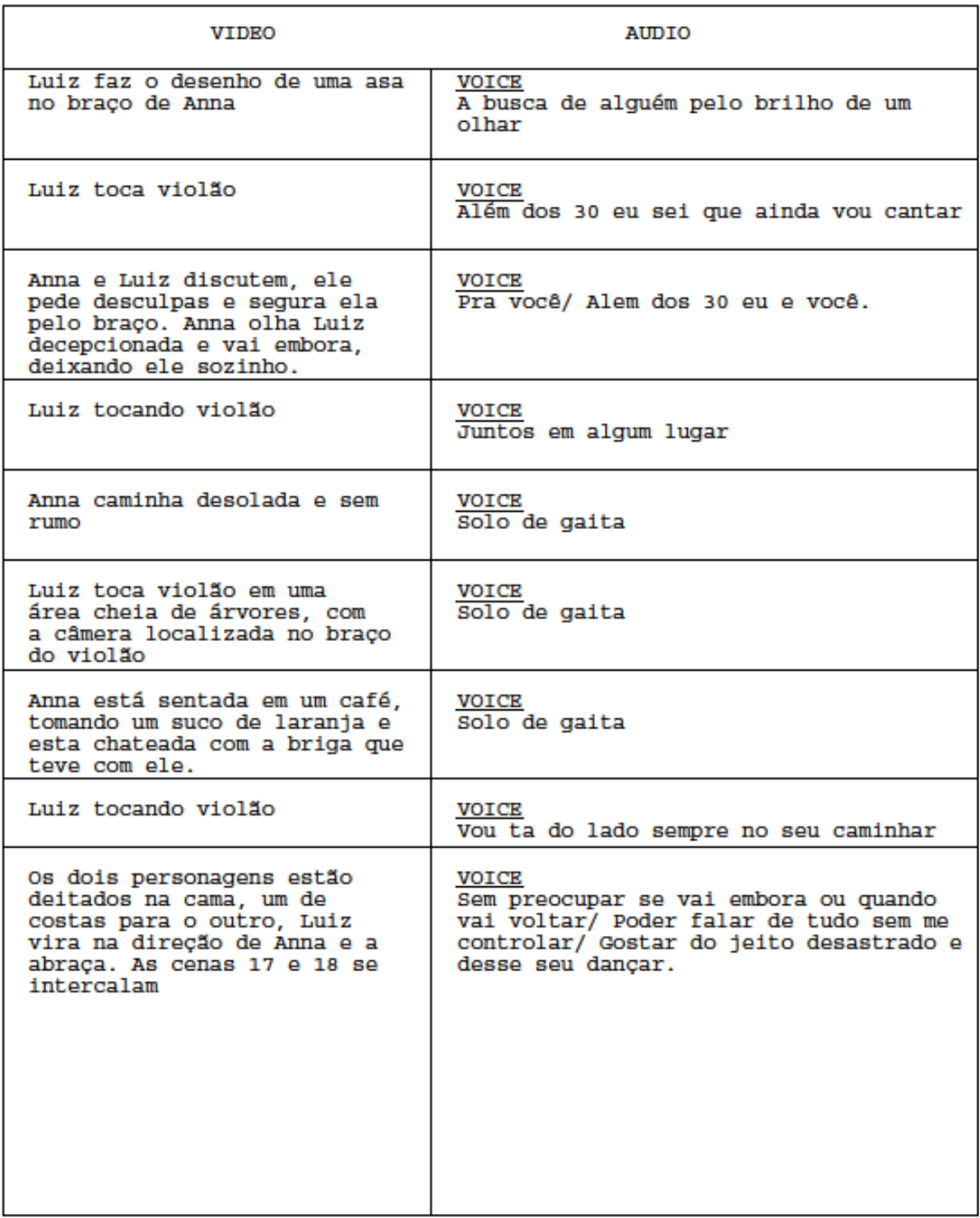

 $\mathbf 2$ 

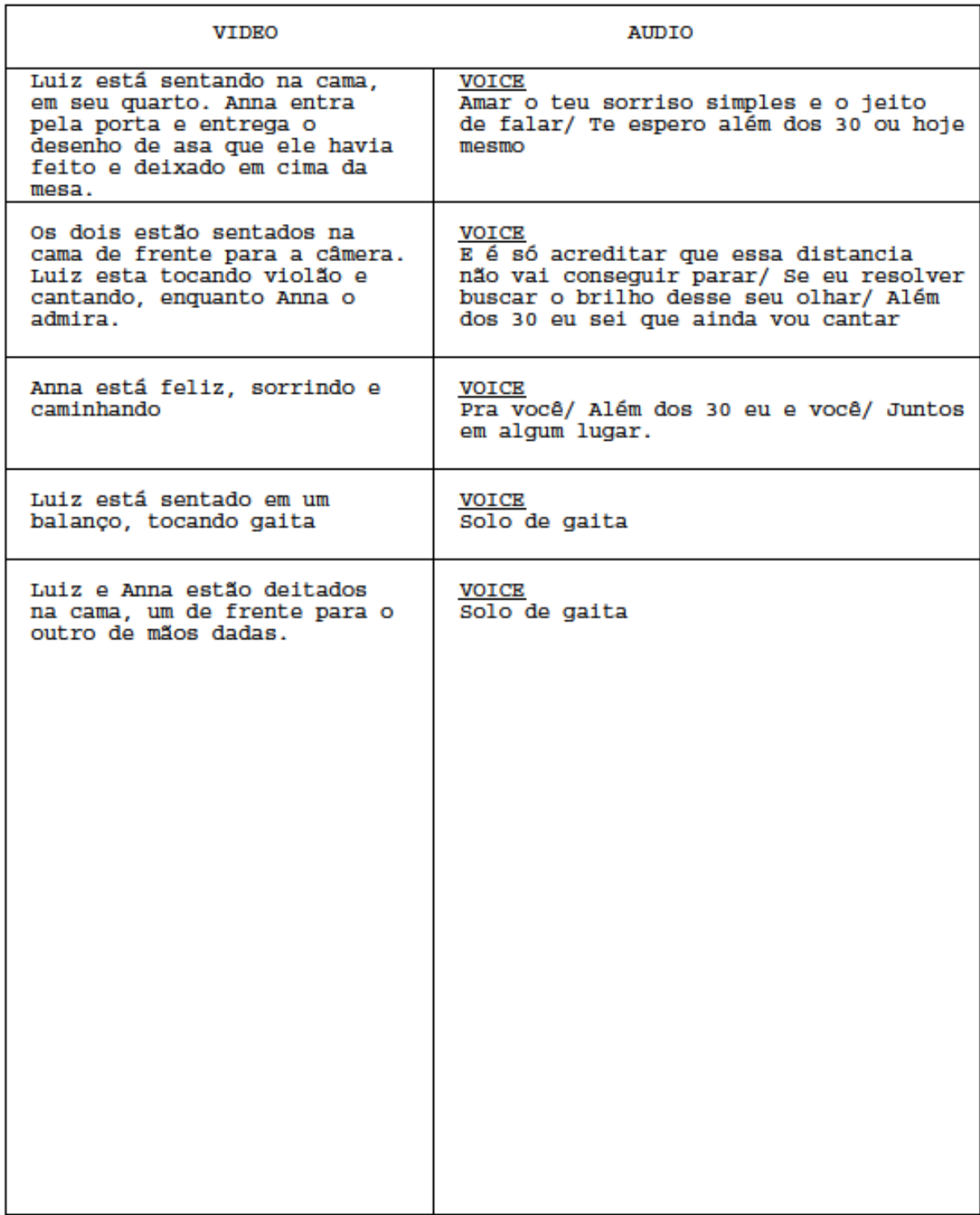
## **ANEXO 3 – Plano de Mídia do Projeto**

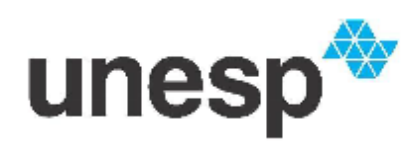

Plano de mídia - Videoclipe "Além dos 30"

O videoclipe "Além dos 30", é realizado por dois alunos de Rádio e TV da UNESP, do Campus de Bauru, como trabalho de conclusão de curso (TCC). "Além dos 30" é uma composição de Luiz Felipe Barbiéri, no estilo pop nacional. O videoclipe terá a duração de aproximadamente 3 minutos e meio, e mostrará a história de um jovem, que ao conhecer uma garota, fica por ela encantado e procura, por todos os tempos, conquistá-la. A história será contada de maneira não linear.

## Público alvo

O videoclipe "Além dos 30" será exibido na própria Universidade, durante a banca dos alunos e também em mostras que acontecem semestralmente na UNESP. Além disso, será disponibilizado na internet, por meio de um link no youtube e de uma página no facebook. O público alvo são pessoas de todas as idades, de ambos os sexos que se interessam por entretenimento audiovisual.

O videoclipe será exibido em 2014 na TV Unesp e no final de 2013 no Alameda em uma sessão especial.

## **BENEFÍCIOS PARA SUA EMPRESA**

Ao ajudar na realização desse videoclipe.

- · Promocão da sua marca:
- · Ampliação de networking
- · Maior visibilidade perante o público jovem universitário.
- · Facilitação da divulgação de produtos.
- · Acesso a um grande número de universitários.
- · Marca da empresa relacionada a iniciativas culturais.
- · Geração de mídia espontânea

### **Cotas:**

**APOIO CULTURAL:** Investimento: Oferta de serviços Inclui: Logo da empresa no site e divulgação da empresa na página do Facebook.

**BRONZE:** Investimento: R\$100,00 Inclui: Logo da empresa no site e divulgação da empresa na página do Facebook.

### **PRATA:** Investimento: R\$ 200,00 Inclui:

Logo da empresa no site e divulgação da empresa na página do Facebook. Releases para Mídia (Associar o nome da empresa ao videoclipe em toda a divulgação nas mídias em geral, tanto digital quanto offline)

#### **OURO:**

Investimento: R\$ 300,00 Inclui: Logo da empresa no site e divulgação da empresa na página do Facebook. Releases para Mídia (Associar o nome da empresa ao videoclipe em toda a divulgação nas mídias em geral, tanto digital quanto offline) Stand da empresa na UNESP no dia da exibição da banca ou logo no final do vídeo durante a exibição no Cinema Alameda e na TV UNESP.

> **Ligia Motta** Produtora (014) 88254035 ligiamotta.s@gmail.com

# **ANEXO 4 – Autorização de imagem**

# Autorização do Uso de Imagem Simples

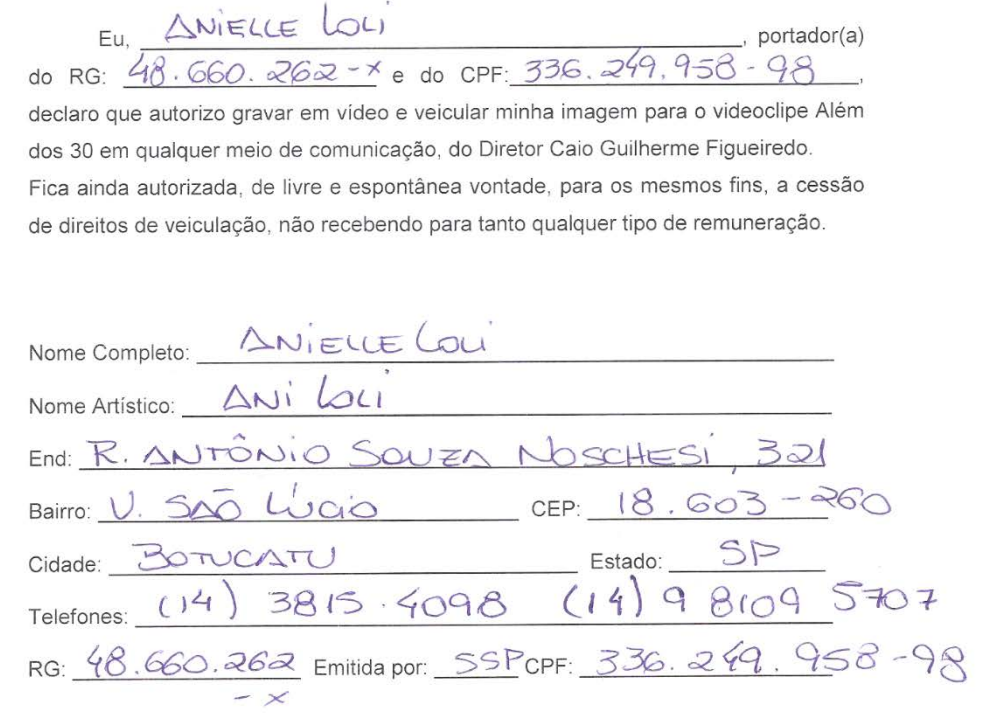

<u>Nitor Jon</u> Deveto

Philled de Assinatura

Bauru, 28 de 1200 tro de 2014.

## Autorização do Uso de Imagem Simples

Eu, Luis Seligi Barbari<br>do RG: 27.998.000-0 e do CPF: 392 485.868-30 declaro que autorizo gravar em vídeo e veicular minha imagem para o videoclipe Além dos 30 em qualquer meio de comunicação, do Diretor Caio Guilherme Figueiredo. Fica ainda autorizada, de livre e espontânea vontade, para os mesmos fins, a cessão de direitos de veiculação, não recebendo para tanto qualquer tipo de remuneração.

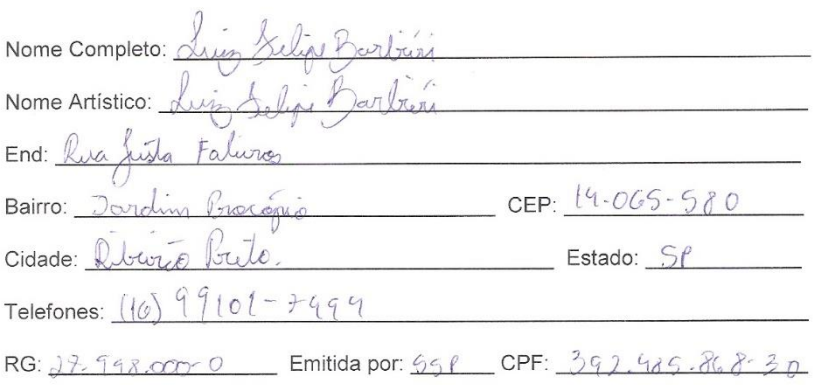

Testemunha

Mr Kele 1<br>tvu

Bauru,  $27$  de  $\frac{1}{2}$  de 2014.

## Autorização para Uso de Locação em Filmagens

Venho pelo presente, na qualidade de navador (gerente, síndico, morador, administrador, etc) do(a) Cassa apartamento, etc) situado em Ruo Sanaío Clesombre Donalla, 5-8. autorizar a utilização do referido local, exclusivamente, para a filmagem do videoclipe Além dos 30, ora realizado sem fins lucrativos por alunos da Universidade Estadual Júlio de Mesquita Filho no dia  $\{\psi_1/\psi_2/\psi_3\}$ . Autorizo, também, a inserção das cenas filmadas no mencionado videoclipe, que será exibido nos meios audiovisuais competentes.

Bauru, 10, de des productions de 2013

Viniaire andré Garcia

# Autorização para Uso de Locação em Filmagens

Venho pelo presente, na qualidade de *aol munustrado* (gerente, síndico, morador, administrador, etc) do(a) furthermorador (condomínio, casa, apartamento, etc) situado em  $Al$   $Ol@$   $Uniluu@$   $Quvol@$   $n: 19-52$ autorizar a utilização do referido local, exclusivamente, para a filmagem do videoclipe Além dos 30, ora realizado sem fins lucrativos por alunos da Universidade Estadual Júlio de Mesquita Filho no dia  $0.6$  /  $1.2$  /  $1.3$  Autorizo, também, a inserção das cenas filmadas no mencionado videoclipe, que será exibido nos meios audiovisuais competentes.

Bauru, <u>O 2</u>, de oll z mbus de 2013

Lauris Marroz

## Autorização para Uso de Locação em Filmagens

Venho pelo presente, na qualidade de Veno, don y (gerente, síndico, morador, administrador, etc) do(a) 2000 (condomínio, casa, apartamento, etc) situado em  $QgQ$  alfoneo for dielo  $n=200$ autorizar a utilização do referido local, exclusivamente, para a filmagem do videoclipe Além dos 30, ora realizado sem fins lucrativos por alunos da Universidade Estadual Júlio de Mesquita Filho no dia  $\frac{M}{4}$   $\frac{N}{2}$   $\frac{N}{2}$ . Autorizo, também, a inserção das cenas filmadas no mencionado videoclipe, que será exibido nos meios audiovisuais competentes.

Bauru,  $\frac{14}{1}$ , de  $\frac{113}{100}$  mb  $\frac{16}{100}$  de 2013

Cartionarimeto

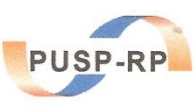

#### UNIVERSIDADE DE SÃO PAULO Prefeitura do Campus USP de Ribeirão Preto Gabinete do Prefeito

## AUTORIZAÇÃO PARA USO DE LOCAÇÃO EM FILMAGENS

Venho pelo presente, na qualidade de Prefeito do Campus de Ribeirão Preto da Universidade de São Paulo, situado na Av. Bandeirantes nº 3900, na cidade de Ribeirão Preto/SP, autorizar a utilização do referido local, exclusivamente para a filmagem do videoclipe "Além dos 30", ora realizado sem fins lucrativos pelos alunos Ligia Carla Motta de Souza e Caio Guilherme Figueiredo, da UNESP - Universidade Estadual Paulista "Júlio de Mesquita Filho", no dia 21 de dezembro de 2013.

Autorizo também a inserção das cenas filmadas no mencionado videoclipe, que será exibido nos meios audiovisuais competentes.

Ribeirão Preto, 28 de janeiro de 2014.

Prof. Dr. Osvaldo Luiz Bezzon Prefeito de Campus USP

Av. Bandeirantes, 3900 – CEP: 14040-900 – Ribeirão Preto/SP<br>Tel.: (0\*\*16) 3602 3500 – Fax (0\*\*16) 3602 3534<br>E-mail: prefeiturarp@usp.br

**ANEXO 6 – DVD-Vídeo com o produto título "Além dos 30"**